#### **Міністерство освіти і науки України Тернопільський національний технічний університет імені Івана Пулюя**

Факультет прикладних інформаційних технологій та електроінженерії

(повна назва факультету ) Кафедра радіотехнічних систем (повна назва кафедри)

# **КВАЛІФІКАЦІЙНА РОБОТА**

на здобуття освітнього ступеня

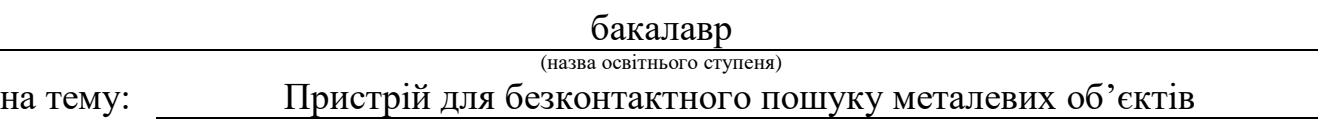

Виконав(ла): студент(ка) 4 курсу, групи РАс-41 спеціальності 172 Телекомунікації та радіотехніка

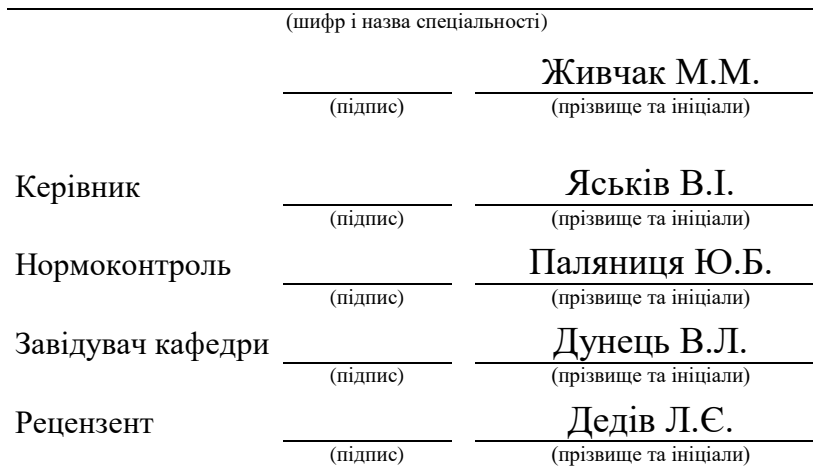

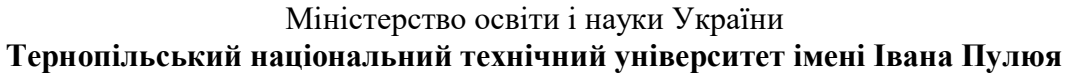

Факультет прикладних інформаційних технологій та електроінженерії

Кафедра радіотехнічних систем

(повна назва факультету)

(повна назва кафедри)

#### ЗАТВЕРДЖУЮ

Завідувач кафедри

Дунець В.Л.

(підпис) (прізвище та ініціали)

«24» травня 2023 р.

## **З А В Д А Н Н Я НА КВАЛІФІКАЦІЙНУ РОБОТУ**

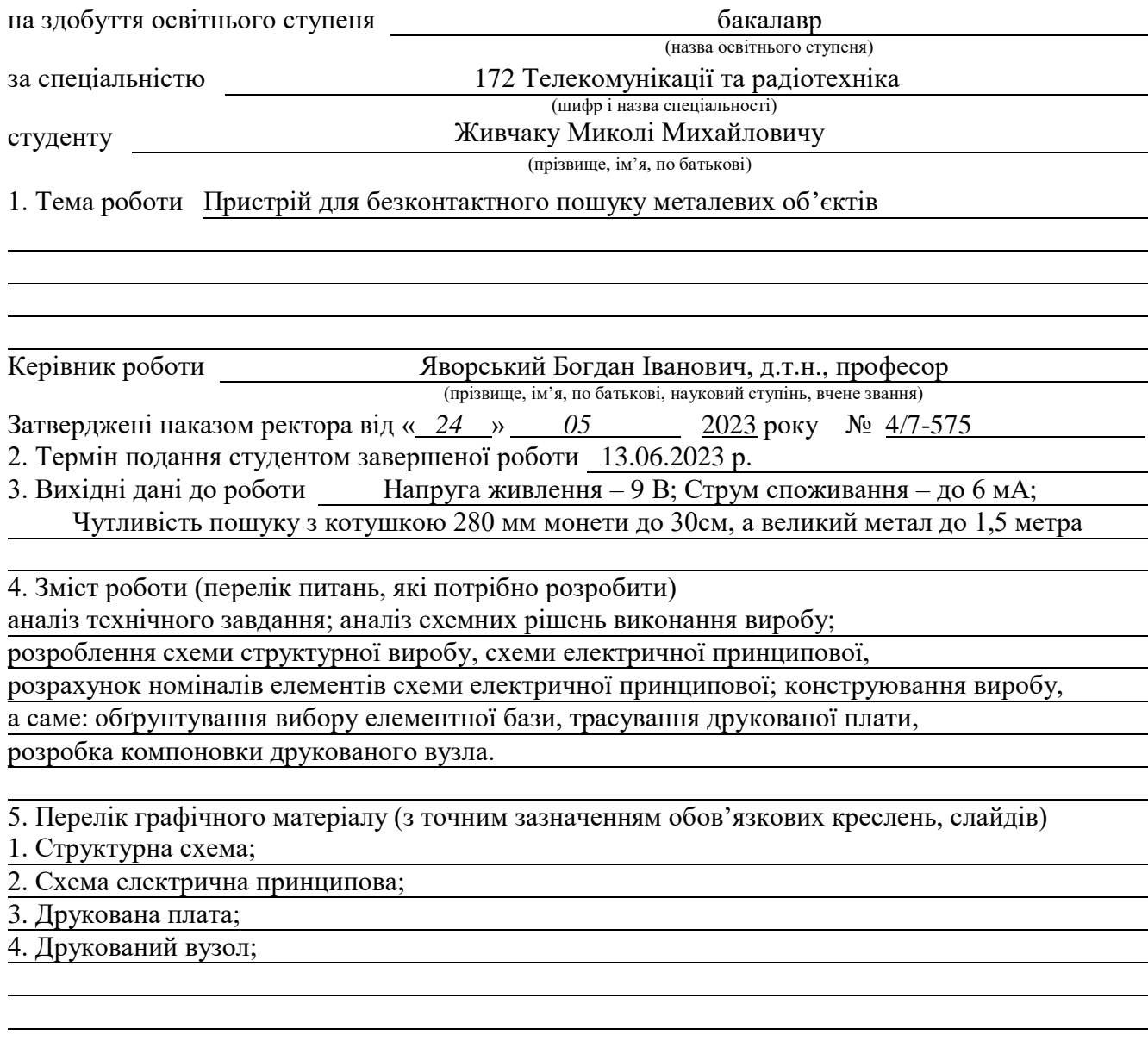

## 6. Консультанти розділів роботи

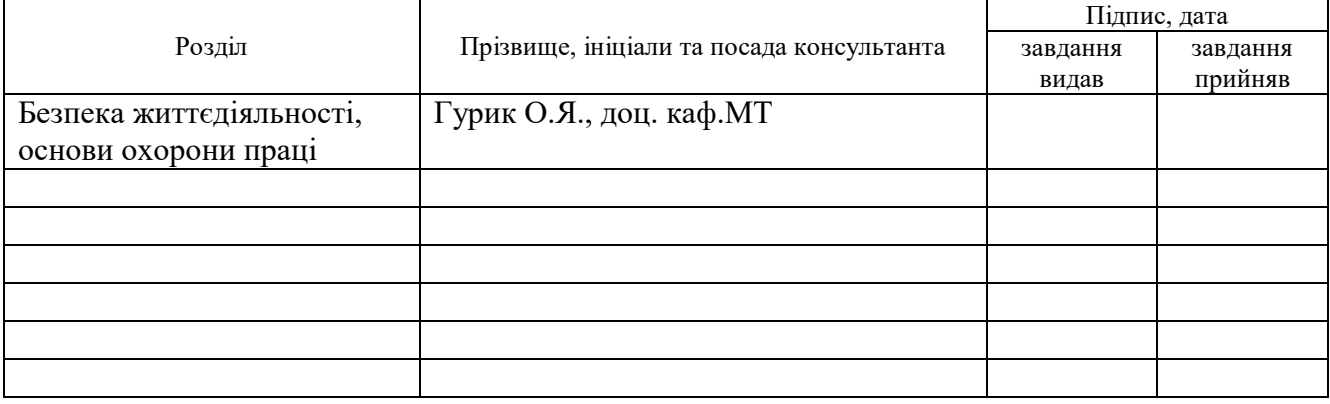

#### 7. Дата видачі завдання

## **КАЛЕНДАРНИЙ ПЛАН**

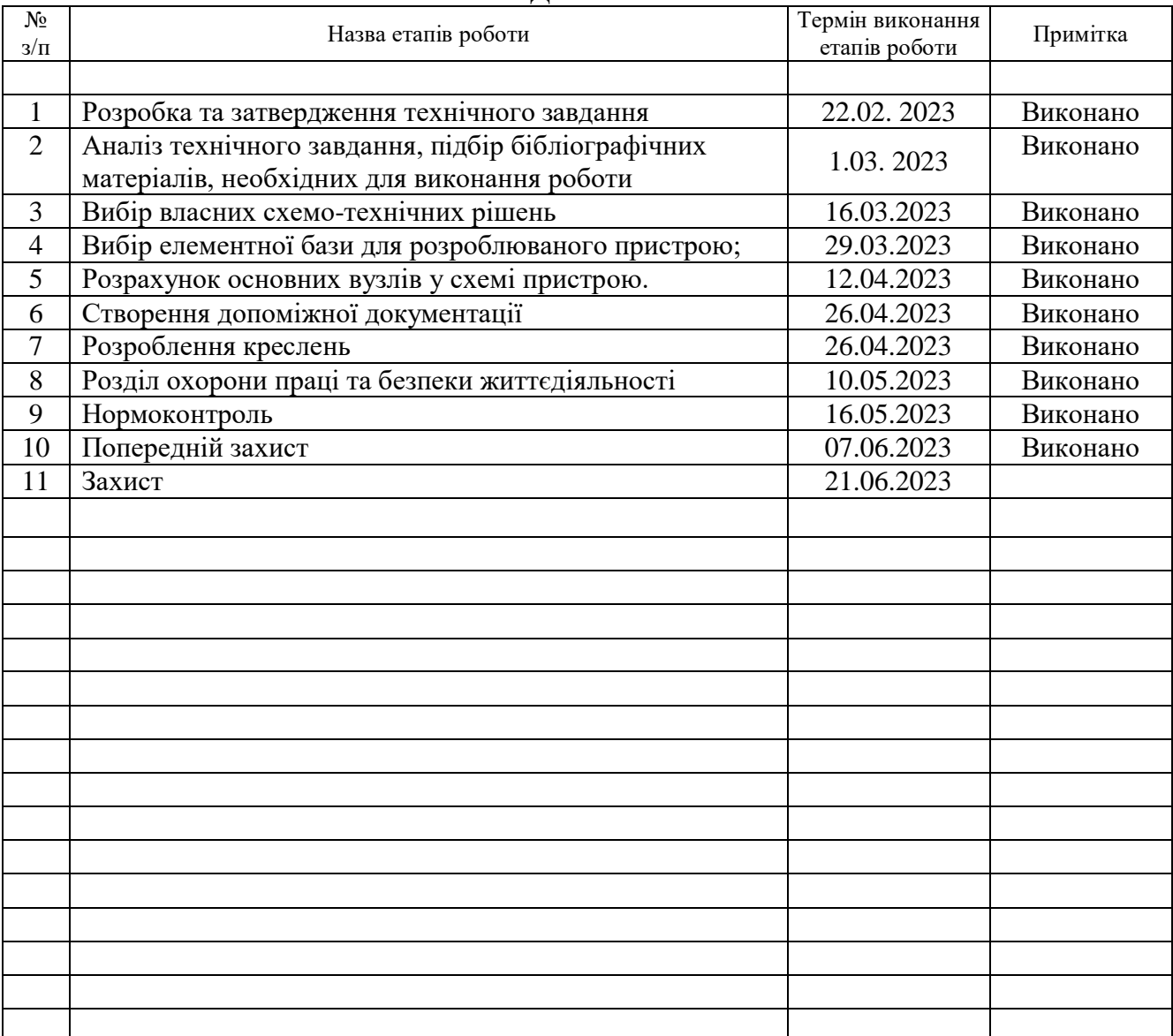

Студент Живчак М.М.

(підпис) (прізвище та ініціали)

Керівник роботи в яворський Б.І.

(підпис) (прізвище та ініціали)

#### Анотація

Тема кваліфікаційної роботи: «Пристрій для безконтактного пошуку металевих об'єктів». Кваліфікаційна робота бакалавра // ТНТУ імені Івана Пулюя, ФПТ, група РАзс-41 . // Тернопіль, 2023р. //с.- 46, рис.- 31, бібліог.- 14 , додат.- 2.

Ключові слова: МЕТАЛОШУКАЧ, ДЕТЕКТОР, КОНТУР НАЛАШТУВАННЯ.

В роботі проведено розробку конструкції металошукача на шістьох мікросхемах. Живлення даного пристрою буде відбуватися від крони 9 В.

Проведено розрахунково конструкторські розрахунки, розглянуто інформацію про призначення, область застосування та технічні вимоги до проектованого радіопристрою, описання принципової схеми пристрою, здійснений аналіз структурної схеми, обґрунтований вибір компонентів, опис конструкції, розраховану надійність пристрою, опис і необхідної елементної бази, яка видає потрібні параметри приладу.

#### Summary

Theme of qualification work : "Device for non-contact search of metal objects". // Ternopil, 2023. // p.- 46 , fig.- 31, bibliog.- 14 , appendix- 3.

# Keywords: METAL DETECTOR, ADJUSTMENT CIRCUIT.

In the work, the design of the metal detector on six microcircuits was developed. This device will be powered by a 9 V crown.

Estimated design calculations were carried out, information on the purpose, scope of application and technical requirements for the designed radio device, description of the schematic diagram of the device, analysis of the structural diagram, justified selection of components, description of the design, calculated reliability of the device, description and the necessary element base that gives the required parameters were considered device.

# Зміст

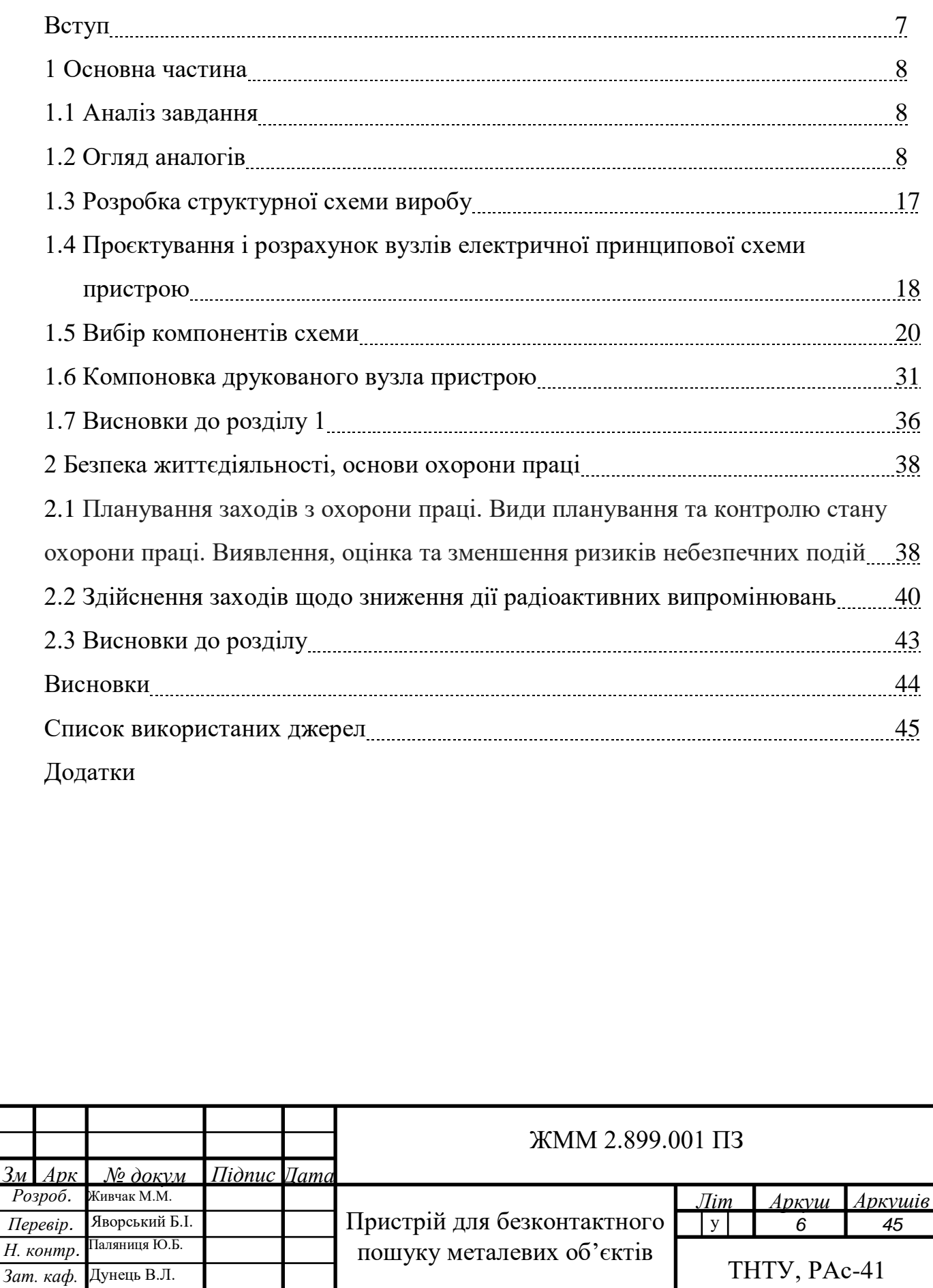

*Рецензент*

Дедів Л.Є.

#### Вступ

Проектований пристрій призначений для пошуку металів. Пристрій є невеликих розмірів, що дозволяє з легкістю переміщати його і експлуатувати його в різних умовах середовища.

Проектований пристрій відноситься до галузі пошукової апаратури.

Він буде використовуватися при різних температурних і погодних умовах.

Пристрій живиться від крони 9В.

Середній струм 2мА.

Пристрій виконаний у вигляді закритого блоку з прорізами під розєми, регулятори керування та кнопку вмикання та вимиканняметалошукача. Котушка виноситься за межі пристрою.

*Практичне значення.* Проектований засіб для пошуку металевих предметів є значно меншим в порівнянні із аналогами, які мають ту ж саму чутливість та характеристики, а результати можуть бути застосовані для серійного виробництва подібних пристроїв.

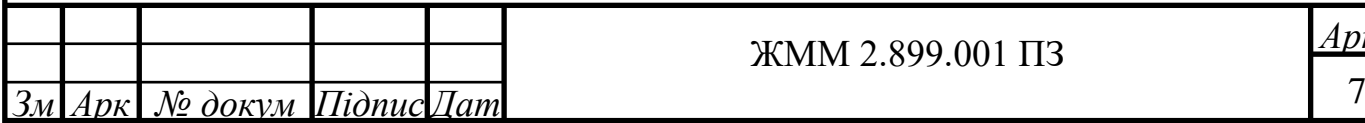

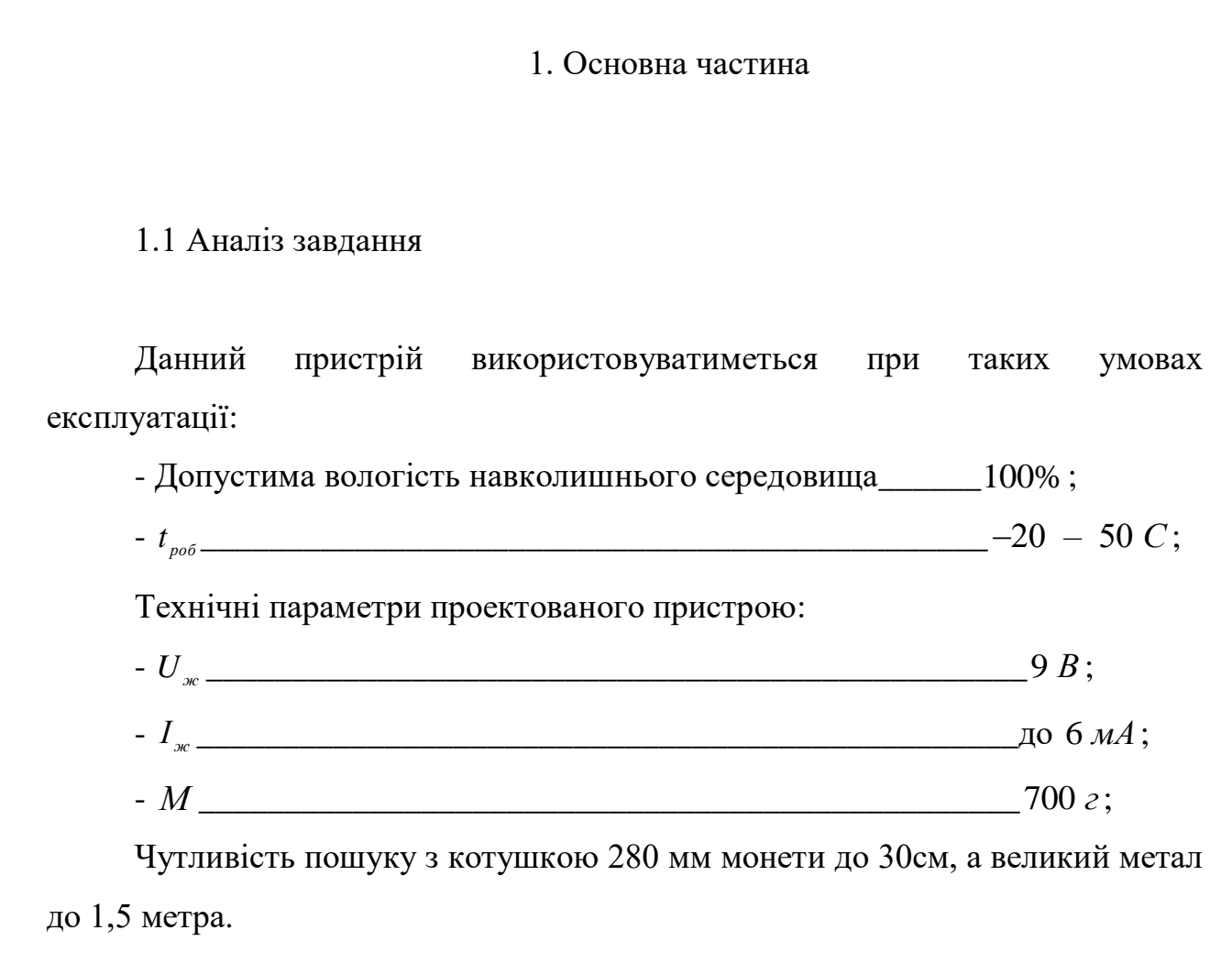

#### 1.2 Огляд аналогів

Проведемо аналіз схемних варіантів та можливостей аналогів пристрою. Так, на рис. 1.1 наведено просту схему металошукача.

Пристрій живиться від двох послідовно з'єднаних батарей 9В. Детектор споживає струм приблизно 9 мА при 18 В постійного струму.

Конструкція складається з чотирьох частин. Транзистор Q1 утворює осцилятор, частота якого визначається L1. Транзистор Q2 є опорним генератором, частота якого встановлюється С6. Транзистор Q3 - це змішувач, який множить виходи Q1 і Q2. Транзистор Q4 — простий однотранзисторний підсилювач.

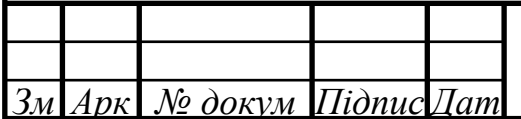

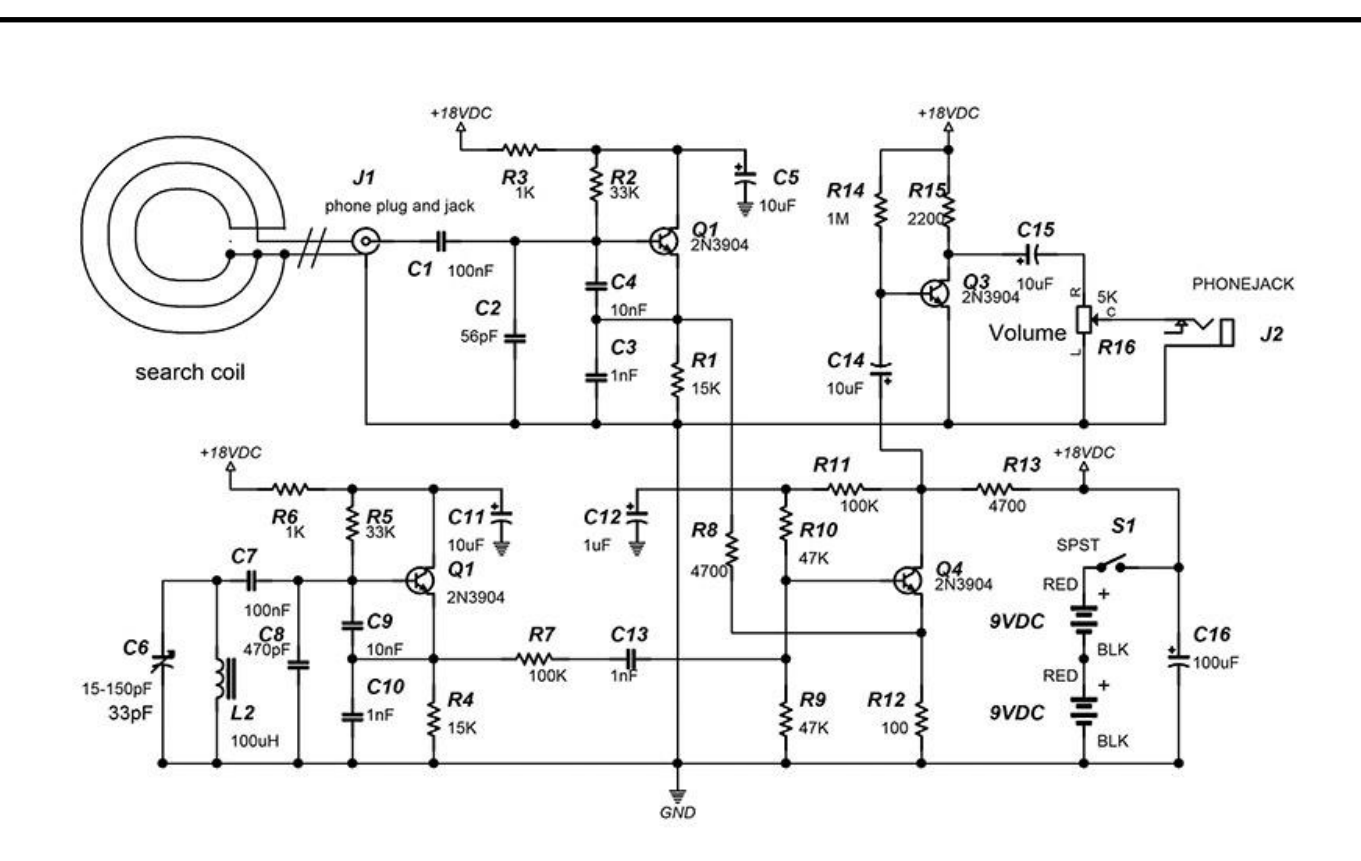

Рис. 1.1. Схема чотиритранзисторного металошукача

L1 має бути 100 мкГн. Цей індуктор створено з 22 витків магнітного дроту на котушці діаметром чотири дюйми. Котушка містить 21 виток, в результаті чого індуктивність склала 88 мГн. Індуктивність, виміряна в фонокабелі з підключеною пошуковою котушкою, становить 126 мкГн. Для належної роботи необхідно використовувати аудіокабель. Резонансна частота *F* = 1 /  $(2\pi * SQR(L1*C))$ . C= 1 нФ послідовно з 10 нФ + 56 пФ. Розрахунок для F дає 456 кГц. Тому частота коливань Q1 становить 456 кГц, коли біля котушки L1 немає жодного металевого предмета.

Осцилятор, утворений Q2, є опорним. Цю частоту можна змінити, регулюючи C6. Вихід має бути встановлено в межах 2 кГц вихідної частоти Q1. Частота коливань Q1 дуже чутлива до паразитної ємності.

Вихід Q1 змінюватиметься приблизно на 70 Гц на кожну пікофарадну зміну паразитної ємності. Транзистор Q4 утворює змішувач. Q1 і Q2 подають сигнали в цю схему. Коли металевий предмет наближається до пошукової котушки, індуктивність L1 зменшується. Це призводить до збільшення

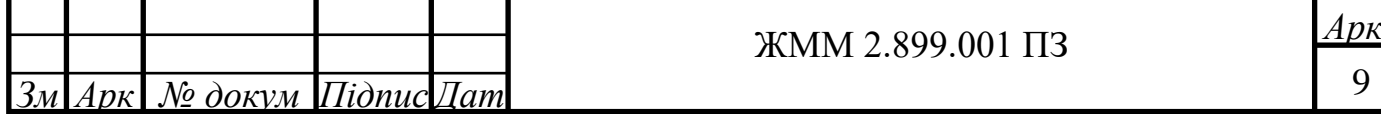

частоти коливань Q1. Вихід змішувача є сумою та величиною різниці двох сигналів: Fosc + Fref та |Fosc - Fref| (де «|x|» означає «абсолютне значення x»).

Припустимо,  $Fref = 500 \text{ k} \Gamma \text{u}$ і Fosc = 501 кГц. Вихід мікшера становитиме 1 кГц і 1001 кГц. Якщо Fref = 500 кГц і Fosc = 499 кГц, вихід Q4 становить 1 кГц і 999 кГц . Вихідні частоти змішувача живлять BJTпідсилювач з високим вхідним опором, утворений Q3. Вихід Q3 ємнісний зв'язок з регулятором гучності R16.

Навушники, які використовуються в цьому пристрої, повинні мати високий опір.

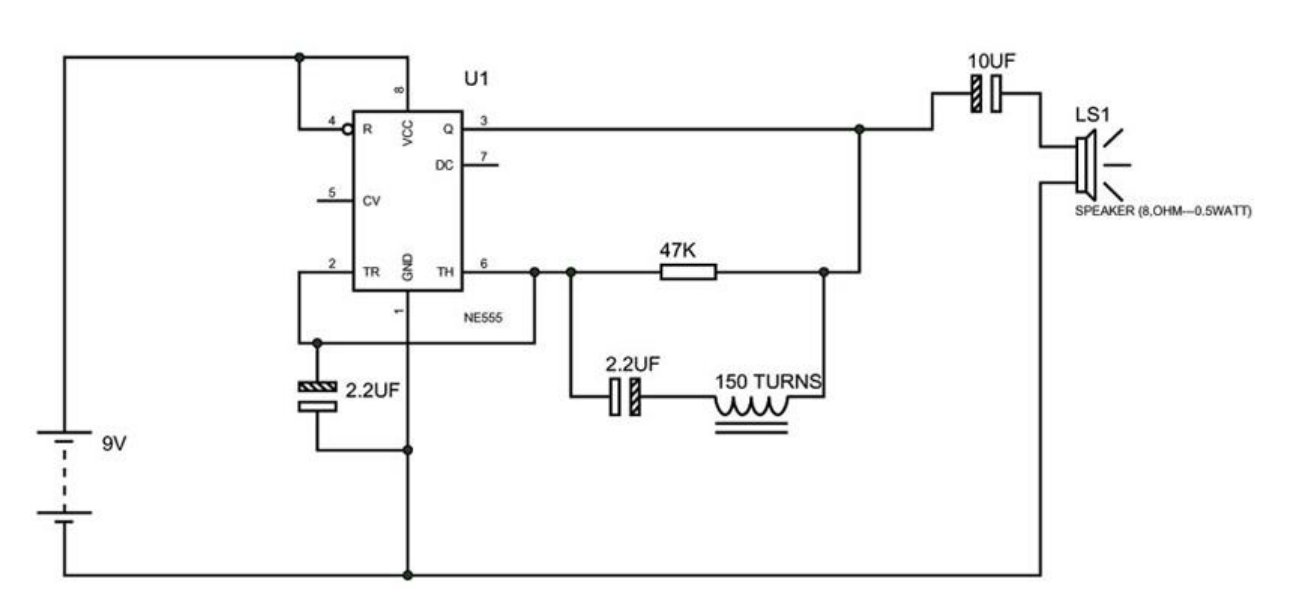

Рис. 1.2. Проста схема металошукача

Таймер 555 IC служить генератором прямокутних імпульсів та формує імпульси в діапазоні частот, які чує людина. Конденсатор не слід міняти з контакту 2 на контакт 1, оскільки повинні виникати звукові частоти.

Іншим прототипом може слугувати схема, подана на рис. 1.3.

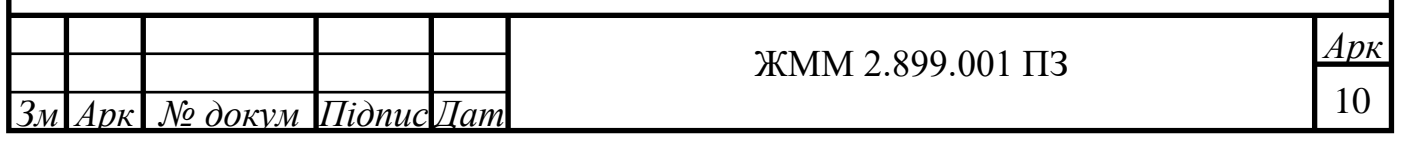

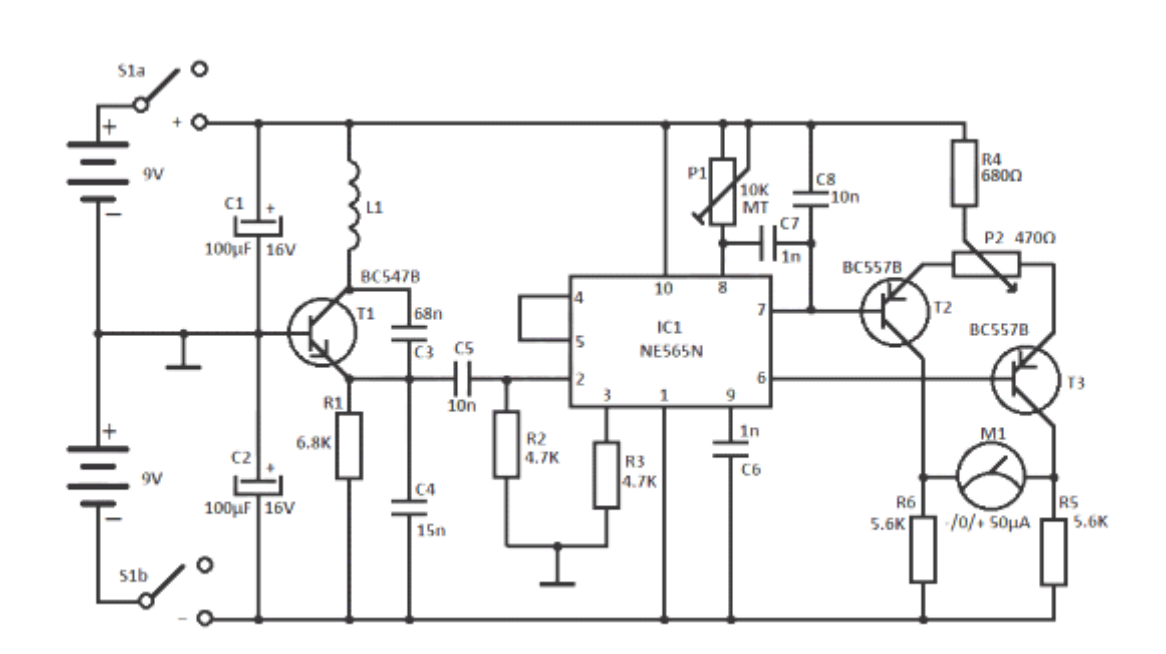

Рис. 1.3. Схема металошукача

Металошукач живиться від 2 батарейок 9В, кожна з яких заряджається струмом 15 мА. Котушка детектора L1 є частиною синусоїдального генератора, побудованого на транзисторі T1. Зазвичай центральна частота генератора, керованого напругою (VCO) з циклу ФАПЧ, який міститься в IC1, дорівнює частоті коливань T1. Вона змінюється, коли металевий об'єкт потрапляє в поле, викликане L1. S1 — мініатюрний 2-полюсний вимикач.

Відхилення стрілки вимірювача є мірою зміни частоти, оскільки напрямок відхилення залежить від типу матеріалу, який виявляє котушка.

Котушка L1 складається з 40 витків емальованого мідного дроту, намотаного на пластиковий шаблон діаметром близько 10 см. Отримана таким чином індуктивність забезпечує роботу генератора на частоті, приблизно рівній ГКН, включеному в контур ФАПЧ.

Спочатку потрібно з допомогою осцилографа встановити, що контакт 2 IC1 формує синусоїдальний сигнал із частотою близько 75 кГц. Далі потрібно відрегулювати P1 так, щоб передній прямокутний сигнал від контакту 4 збігався з піками синусоїдального сигналу від контакту 2. Потім треба відрегулювати P2, щоб отримати 0 на лічильнику. Оскільки нейтральне

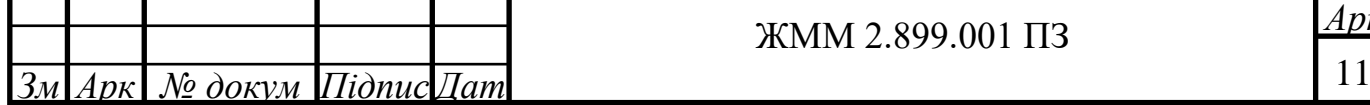

нульове налаштування «працює» при зниженні напруги батареї, необхідно час від часу відновлювати його (балансування нуля) під час використання металошукача.

Інша схема наведена на рис. 1.4. Принцип роботи цієї схеми металодетектора полягає в змішуванні двох рівних частот, що викликає низькочастотні перешкоди. Коли один із осциляторів стане нестабільним, частота перешкод буде змінена. Схема металошукача побудована на CD4011. Генератор побудований з NAND N1 і керамічного фільтра проміжної частоти (470 кГц). Другий генератор з N3 і комбінацією LC, частота цього генератора регулюється таким чином, щоб генерувати чутне на слух коливання обох частот.

Через N4 сигнал від змінної частоти пісилюється. Якщо котушка датчика L1 розташована ближче до металевого об'єкта, це змінить автоматично індукцію котушки і звук зміниться.

Котушка металодетектора складається з 70 витків емальованого мідного проводу з діаметром 0,3-0,6 мм намотана на основу діаметром 5 см.

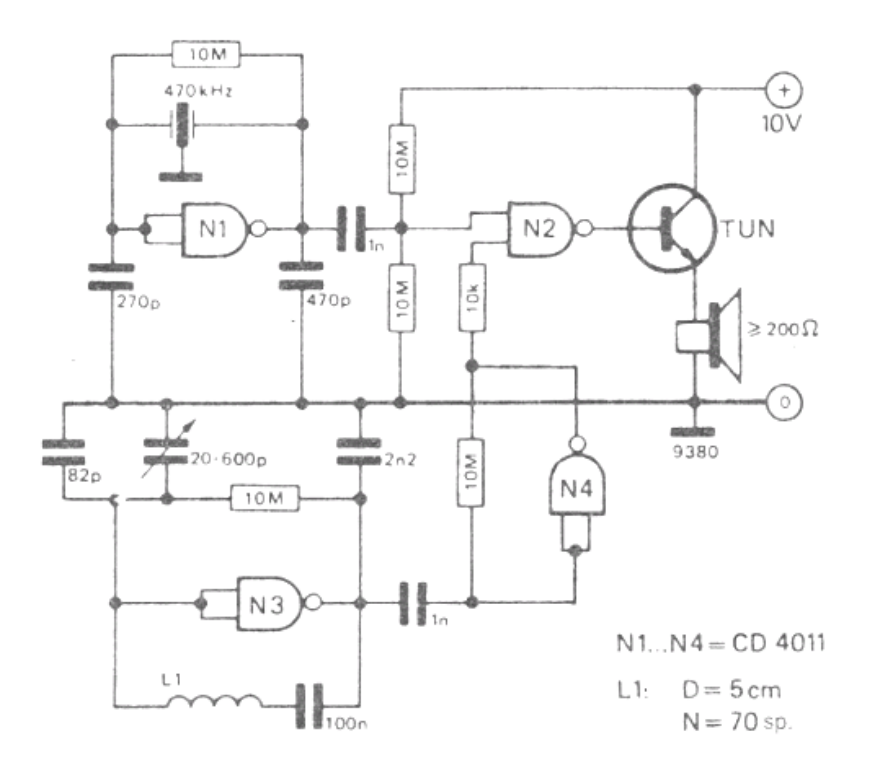

Рис. 1.4. Схема металошукача

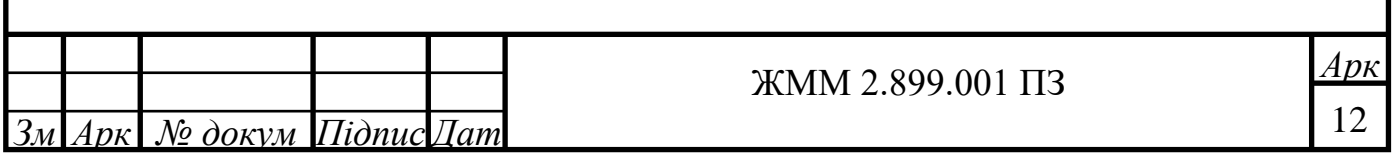

Інша схема наведена на рис. 1.5. Серцем цієї схеми є мікросхема CS209A. Металошукач складається з однієї котушки 100 мкГн діаметром 40 мм, виготовленої з 50 витків дроту 0,4 мм. CS209A має один генератор, який утворює LC-ланцюг, індуктивність котушки змінюється, коли вона знаходиться поблизу металевих предметів.

Світлодіод 1 засвітиться, а звуковий сигнал увімкнеться, коли котушка змінює індуктивність. Налаштування просте, VR1 налаштовується (подалі від будь-яких металевих предметів) так, що світлодіодний індикатор 1 світився і звучав звуковий сигнал.

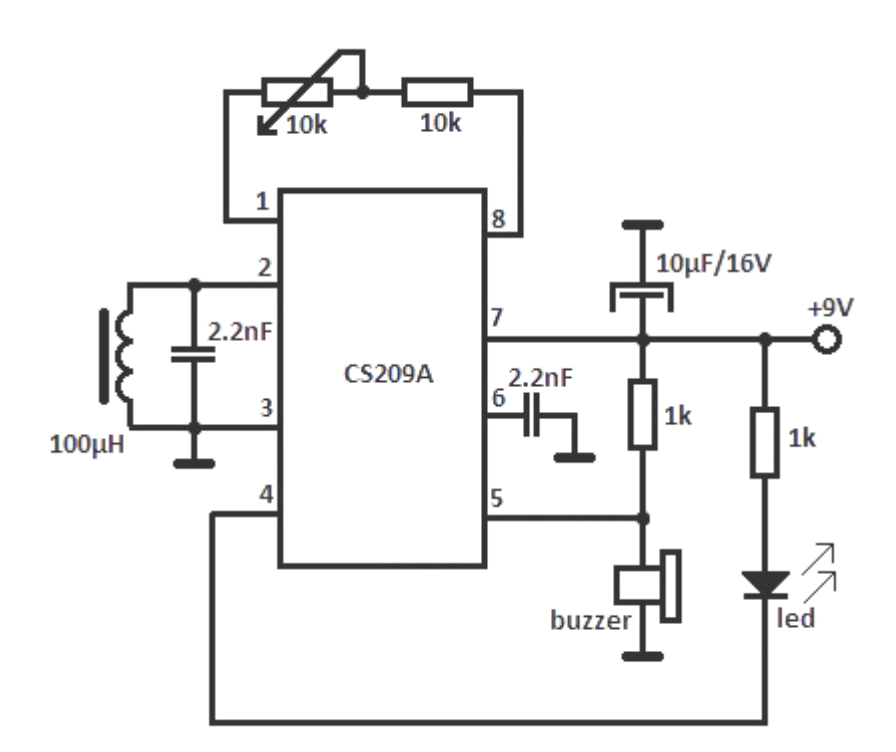

Рис. 1.5. Схема металошукача

Розглянуті схеми є простими з мінімальною кількістю елементів. Однак вони не є стабільними та надійними і чутливими як до параметрів живлення так і зовнішніх умов роботи.

Проаналізуємо більш складні схеми. Одна іх них наведена на рис. 1.6.

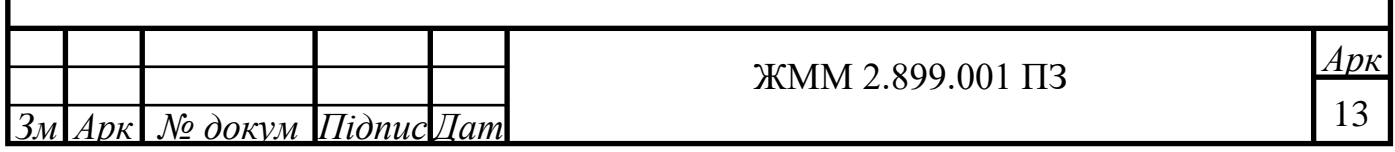

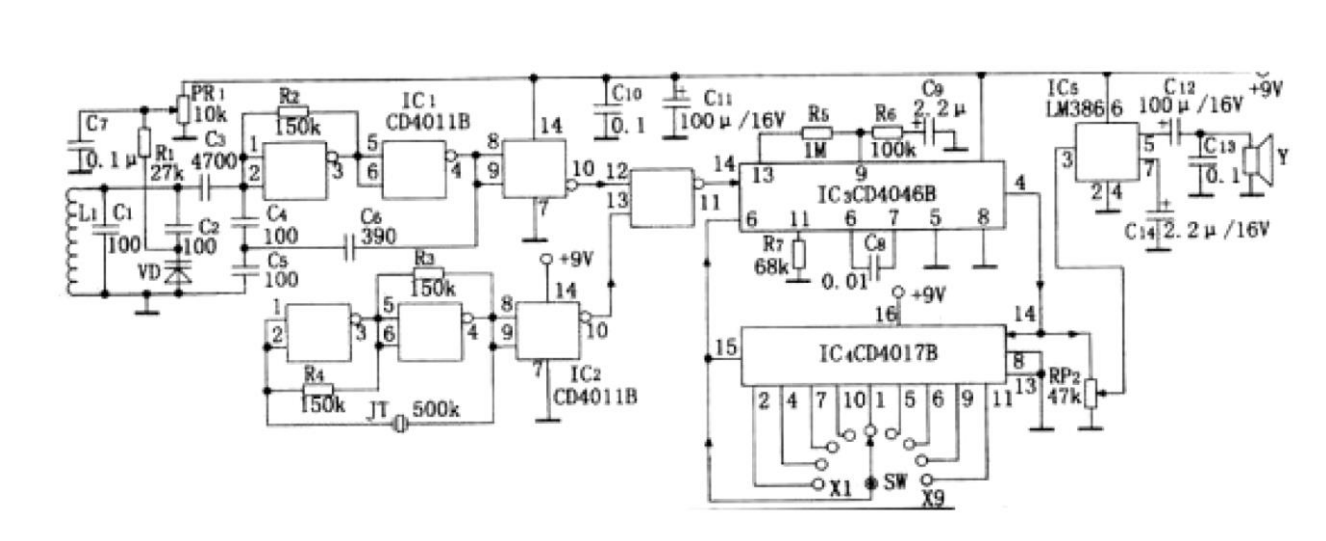

Рис. 1.6. Схема високочутливого металошукача

Цей металошукач завдяки використанню кварцового кристалічного генератора та помножувача сигналу різницевої частоти робить схему стабільною та надзвичайно чутливою. Хоча схема використовує п'ять мікросхем, вартість дуже низька. Ця схема може бути широко використана для виявлення деяких невеликих металевих об'єктів або металевих об'єктів на великій відстані та великій глибині

Відповідно до схеми, IC1, CD4011B і Ll та пов'язані компоненти складають індукційний генератор, RP1 є потенціометром підстроювання частоти. Три вентилі NAND IC1 утворюють схему індуктивного генератора, а три вентилі NAND IC2 і кристал утворюють гетеродин. Сигнал гетеродина та індуктивний сигнал мають різницю частот у затворі NAND IC1 від IC1. Вивід 8 видає сигнал різниці частот. Через низьку частоту биття, особливо через невеликі зміни частоти, спричинені крихітними металевими предметами важко відтворити на слух. Тому сигнал різниці частот можна помножити, щоб задовольнити вимоги слуху. Оскільки схема фазового автопідстроювання частоти IC3 CD4046B і схема десяткового розподілу IC4 CD4017B утворюють багатоступінчасту регульовану схему множення частоти, діапазон регулювання становить 1-9 разів і загалом 9 передач, які можна вибрати відповідно до фактичної ситуації. Сигнал різницевої частоти надходить з виводу 14 CD4046 , а сигнал помножувача частоти виводиться з контакту 4, а

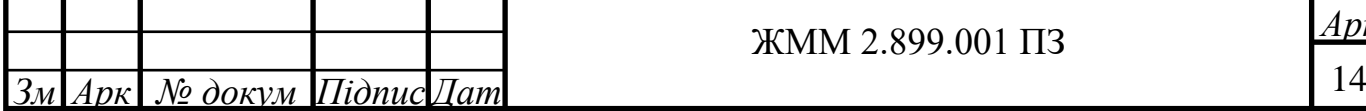

# *Арк* ЖММ 2.899.001 ПЗ

потім надсилається на IC5 (LM386) через потенціометр гучності RP2, який посилюється та виводиться на динамік або навушники для випромінювання звуку.

Інша складніша схема наведена на рис. 1.7.

Одним із типів металодетекторів є тип генератора частоти биття (BFO). Методи, які використовуються в металодетекторах, загалом змінюють характеристики генератора, коли вони знаходяться поблизу датчика металу. Детектор працює на основі резонансної частоти, яка змінюється, коли метал знаходиться досить близько до датчиків пошукової котушки.

Контур налаштування (налаштований контур) повинен бути частиною контуру генератора, щоб, якщо до нього наблизитися специфічний датчик металевої котушки, вихідна частота контуру коливань змінилася. Варіація зміни вихідної частоти залежить від обраної частоти. Вибір вищої частоти призведе до підвищення чутливості схеми, оскільки буде більша зміна частоти.

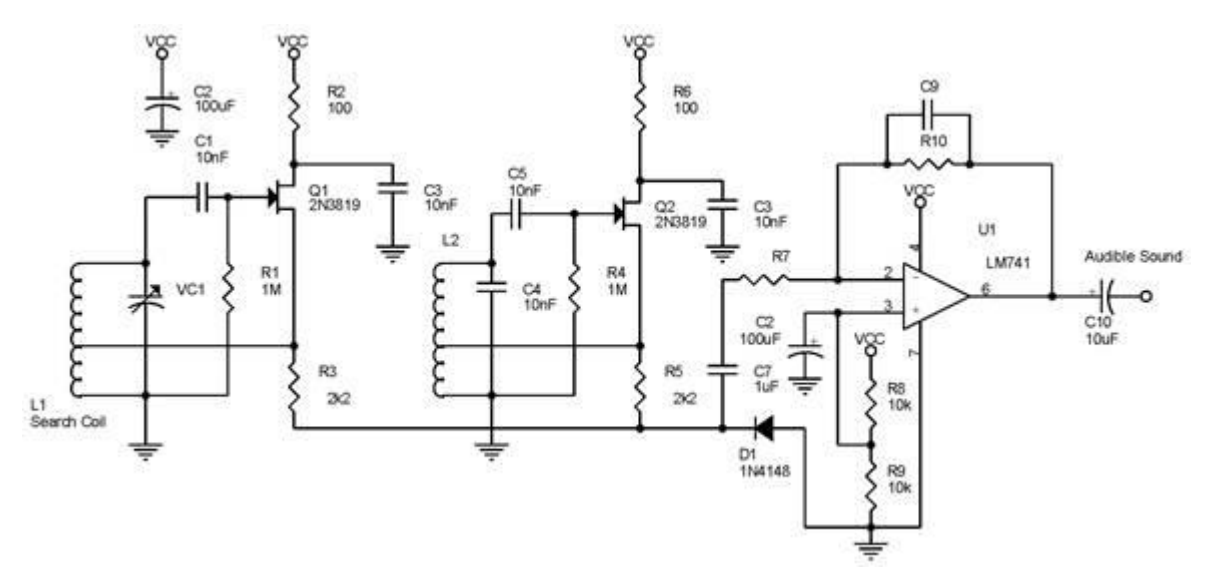

Рис. 1.7. Схема металошукача

Використовувана частота (f1, створена колом з L1) зазвичай вище порога людського слуху. Через те, що його не чує людина, зміни частоти, які

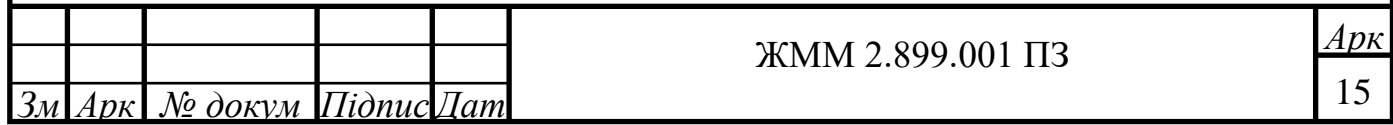

відбуваються, також не будуть чутні. Щоб подолати це, слід створити окремий тон (чутна частота-f2), який показуватиме зміну частоти.

Змішуючи два сигнали (f1 і f2), можна отримати сигнали f1, f2, (f1 + f2) і (f1-f2). Сигнал, який чує людина на слух, - це сигнал (f1-f2). Таким чином, коли є зміни частоти, спричинені змінами характеристик пошукової котушки, люди можуть почути їх як зміну ритму.

Таким чином, коли є зміни в характеристиках пошукової котушки, вона вироблятиме звук, частота якого також залежить від різних частот, що генеруються котушками L1 і L2.

Недоліком є те, що зміна його вихідної частоти все ще надто мала, щоб змінити його частоту. Крім того, за певних умов схема виробляє частоту, нижчу за чутний звук. Для цього нам потрібна реконфігурація розділових конденсаторів і частоти використання.

Індуктор L1 формується з котушки, яка служить пошуковою котушкою. Цей індуктор буде резонувати разом з VC1 для створення контуру з високою добротністю Q. Другий генератор формується з L2, C4, C5, R4 і Q2, і схема генератора вироблятиме сигнал із фіксованою частотою. D1 служить для простого змішування між f1 і f2 і генерує сигнал із частотою (f1-f2) і великою кількістю гармонічних сигналів. Сигнал з частотою (f1-f2) зроблений так, щоб він міг бути в зонах, які чутні людським слухом.

Припустимо, що f1 і f2 на 100 кГц 101 кГц, тоді після змішування сигнал (f1-f2) вироблятиме сигнал із частотою 1 кГц. Цей диференціальний сигнал необхідно посилити заздалегідь за допомогою операційного підсилювача, який зможе керувати лише навушниками з високим імпедансом. Якщо сигнал використовувати для звичайних навушників, то мікросхему підсилювача Dapa LM741 замінюють на тип підсилювача звуку, оскільки аудіовихід підсилювача має низький імпеданс. Налаштування підсилення підсилювача визначається параметрами R7 і R10, і, якщо

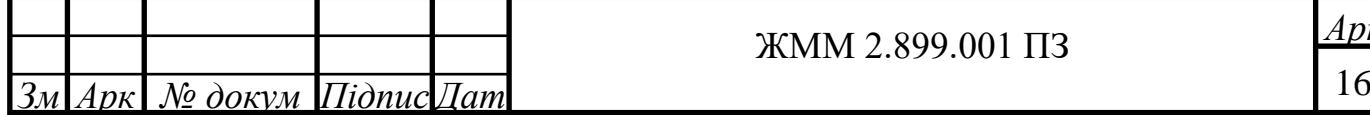

необхідно, вихідний сигнал LM741 можна включити в схему підсилювача потужності для керування спайкером.

Схема на рис. 1.7 дуже проста, щоб спричинити виникнення дрейфу частоти - зсуву частоти. Зазвичай це викликано температурним фактором. Однак ця проблема не є серйозною проблемою. Перевірити можна, шукаючи компоненти, які мають досить великий температурний допуск. Крім того, компонування друкованої плати також має величезний вплив на цю проблему.

Розмір пошукової котушки залежить від чутливості охолоджуваних металодетекторів і форми самого датчика. Наприклад, велика пошукова котушка, яка, звісно, може легко знайти метал на великій площі, а не металодетектор із маленькою пошуковою котушкою. Натомість металодетектори не можуть визначити розташування кабелів в стіні саме через великі розміри датчика.

Отже, чим більша пошукова котушка, точність його менша, але більша чутливість, але натомість мала пошукова котушка, яка зазвичай використовується для компактного металодетектора, має високу точність, але меншу чутливість. Форма пошукової котушки зазвичай має коло або квадрат. Крім того, потрібен екрануючий шар, який слугує для зменшення електростатичних ефектів і ефектів, спричинених ємнісними об'єктами.

1.3 Розробка структурної схеми виробу

Основним вузлом пристрою є блок керування та живлення, який побудований на шістьох мікросхемах, який отримує дані від блоку пошуку, живлення складається з крони на 9 В та Т-подібного роз'єма XS1 для її підключення до вузла.

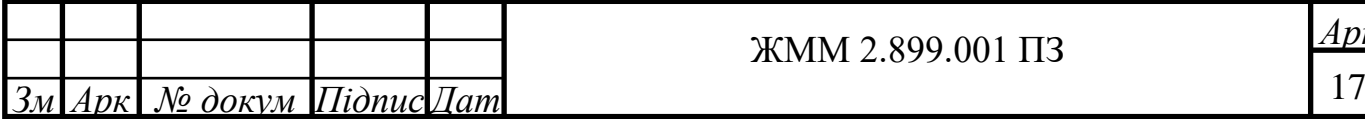

# *Арк* ЖММ 2.899.001 ПЗ

Блок пошуку складається з котушки, якя шукає в онлайн режимі метали 280 мм монети до 30см, а великий метал до 1,5 метра. Зображено на рисунку 1.8.

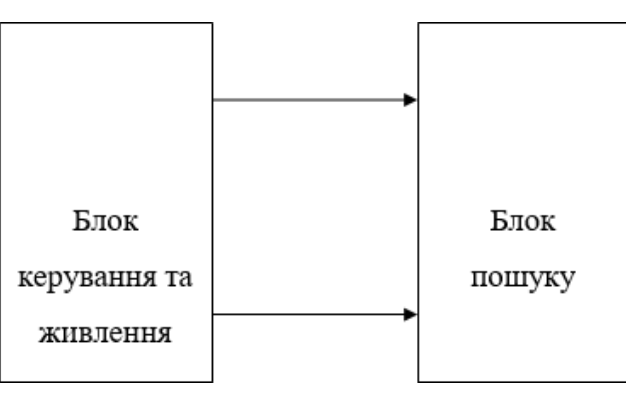

Рис. 1.8. Структурна схема термометра на мікроконтролері PIC16F628A

1.4 Проєктування і розрахунок вузлів електричної принципової схеми пристрою

Схема пристрою наведена на рис. 1.9.

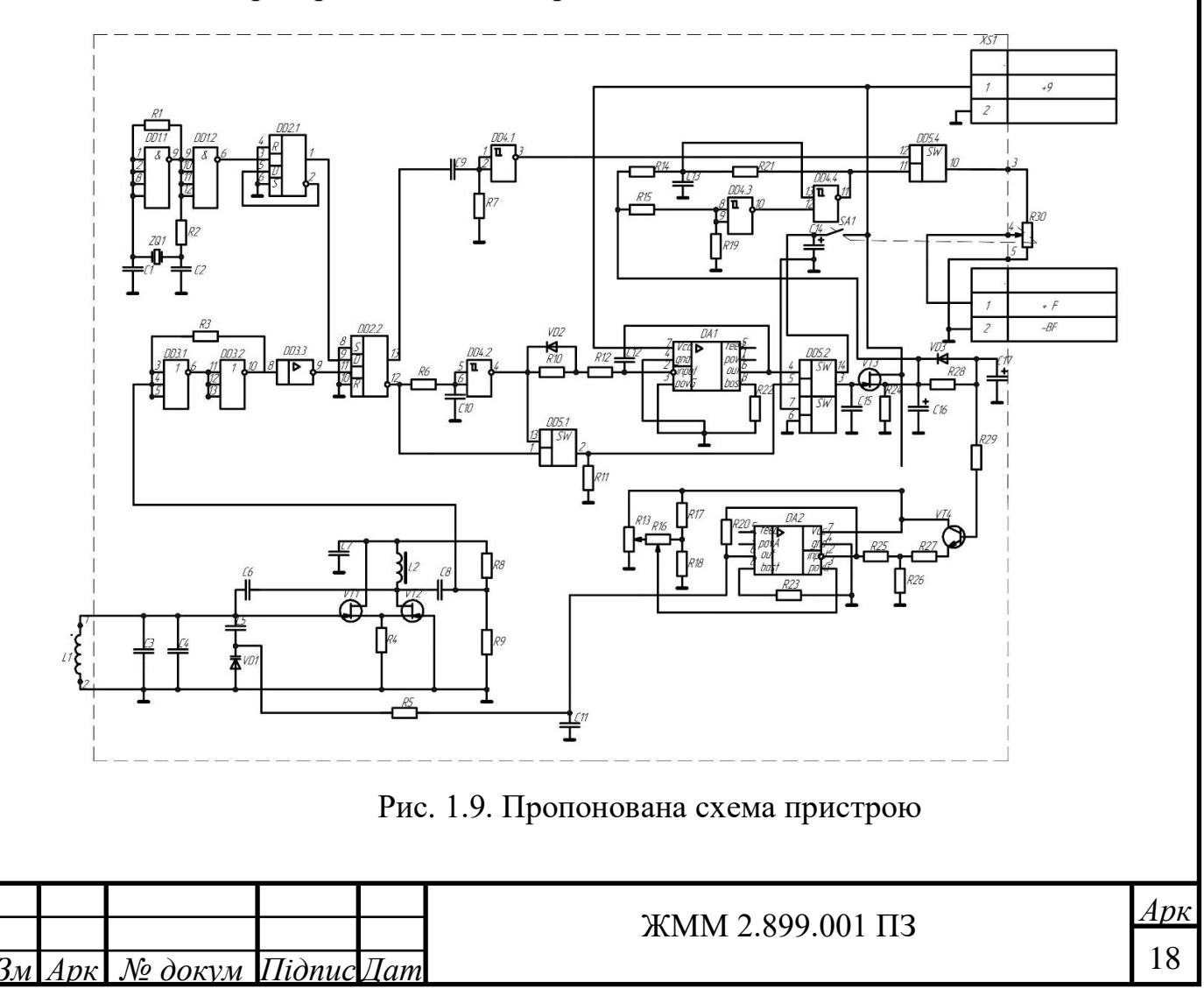

На елементі 4І-НЕ DD1.1 виконано задаючий генератор прямокутних імпульсів з частотою, що визначається кварцовим резонатором ZQ1, Завдяки резистору R1 генерація починається одразу ж після увімкнення живлення. Також другий елемент 4І-НЕ DD1.2 призначений для отримання небхідних цифрових рівнів сигналу. На RS тригері DD2.1 виконано дільник частоти та формувач меандра.

На транзисторах VT1 і VT2 виконано несиметричний мультивібратор, який працює як генератор вимірювання. Завдяки конденсатору С7 виконується авто збудження генератора.

Елементи С3-С5, VD1, L1 працюють разом як елементи, які визначають частоту. При цьому індуктивність L1 є відповідним чутливим елементом для роботи пристрою. Ці елементи визначають частоту генерації в межах 550-750 кГц.

Вихідний гармонічний сигнал подається через розподільчий конденсатор С9 на елементи 3АБО-НЕ DD3.1, DD3.2. При цьому амплітуда такого сигналу становить не більше 1,3 В. На останніх логічних елементах утворюються прямокутні імпульси типу меандра.

Для стабільної роботи схеми в коло введено дільник напруги на елементах R5 та R6. Також останній елемент мікросхеми DD3 є буферним елементом.

Обидва сигнали – останній та сигнал з попереднього генератора поступають на другий елемент мікросхеми DD2.

На першому логічному елементі мікросхеми DD5 виконуєтся сумування сигналів, а вихідний сигнал подається на запам'ятовуючий елемент виконаний на другому логічному елементі DD5 та елементах С13, VТ3).

Елементи VD2, R10-R11, DA1, С12 виконують інтегрування сигналу з виходу другого логічного елемента DD4.

На елементах R21 та R22 виконано подільник напруги.

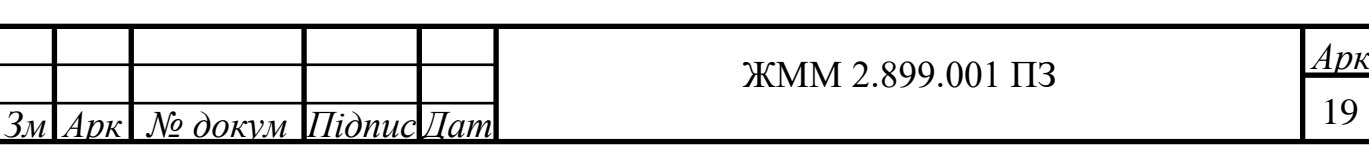

Дальше відбувається порівняння цієї напруги з напругою після подільника R26R29 з допомогою елемента DA2 та генерується напруга керування елементом VD1.

Елементами R26 та R27 виконується грубе та точне налаштування кола авто налаштування частоти.

Генератор, що керується напругою, виконано на компонентах DD4.4, R18, С15. На цих елементах виконується зміна напруги, яка міняється з частотою биття, до частоти, яка попадає в слуховий діапазон людини.

Елементом R30 виконується регулювання звуку. Він також включає в себе перемикач SA1 для комутації електроживлення.

1.5 Вибір компонентів схеми

Оскільки даний пристрій повинен мати мінімальні габарити та повинен володіти високою вібростійкістю для складання друкованого вузла максимально використані елементи для поверхневого монтажу, ці елементи володіють вищою вібростійкістю ніж елементи із штиревими виводами та меншими габаритами.

Мікросхема використано типу CD4012A компанії "Texas Instruments".

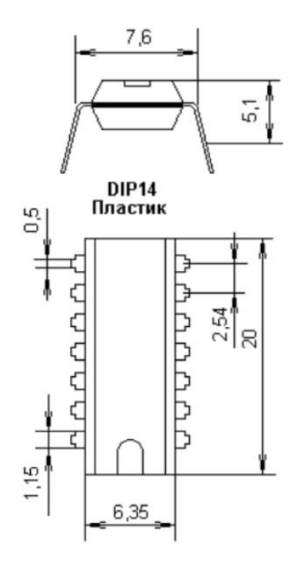

Рис. 1.10. Зовнішній вигляд мікросхеми CD4012A

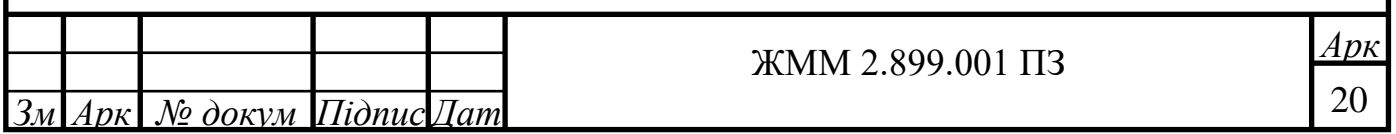

Основні параметри мікросхеми CD4012A:

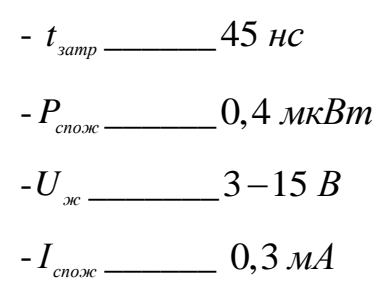

Мікросхема типу CD4013A компанії "Texas Instruments".

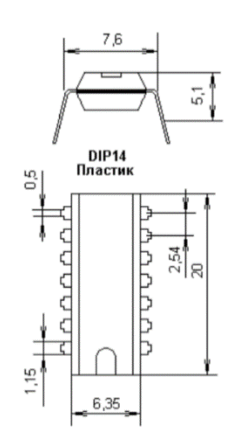

Рис. 1.11. Зовнішній вигляд мікросхеми CD4013A

Основні параметри мікросхеми CD4013A:

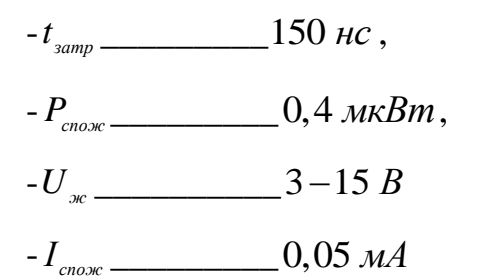

Мікросхема типу К176ЛП4.

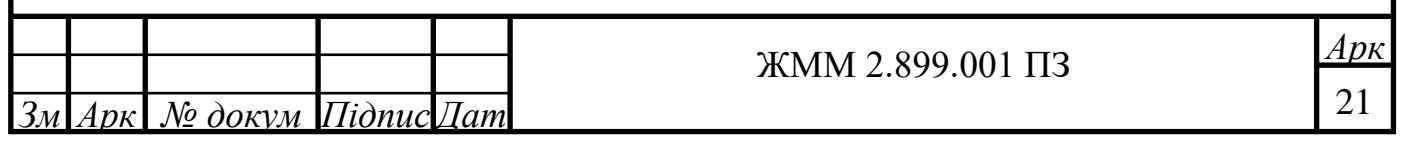

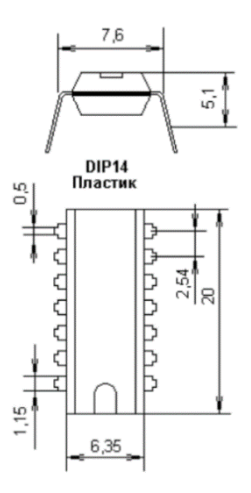

Рис. 1.12. Зовнішній вигляд мікросхеми К176ЛП4

Основні параметри мікросхеми К176ЛП4:

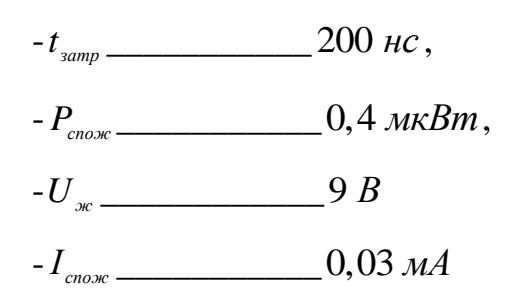

Мікросхема типу CD4066A.

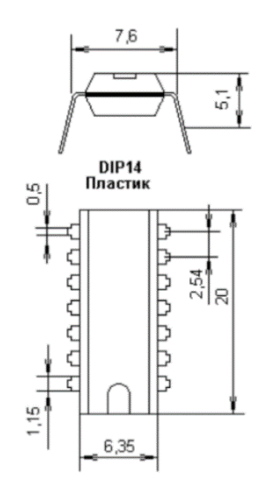

Рис. 1.13. Вигляд мікросхеми CD4066A

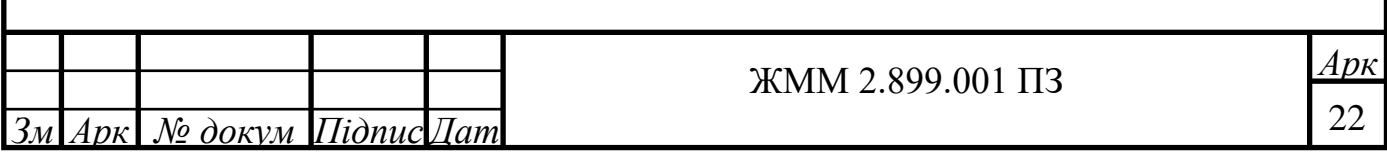

Основні параметри мікросхеми CD4066A:

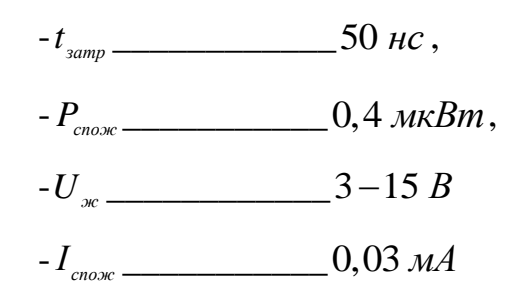

Мікросхема типу CD4093A.

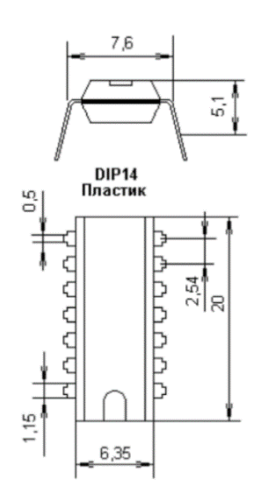

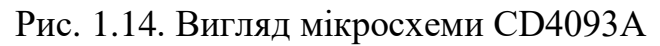

Основні параметри мікросхеми CD4093A:

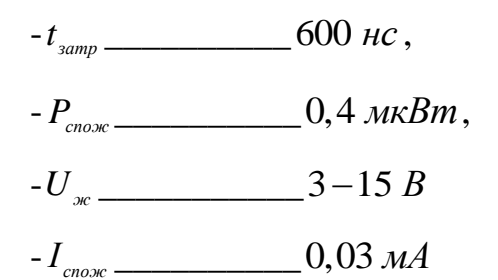

Мікросхема типу КР140УД120В.

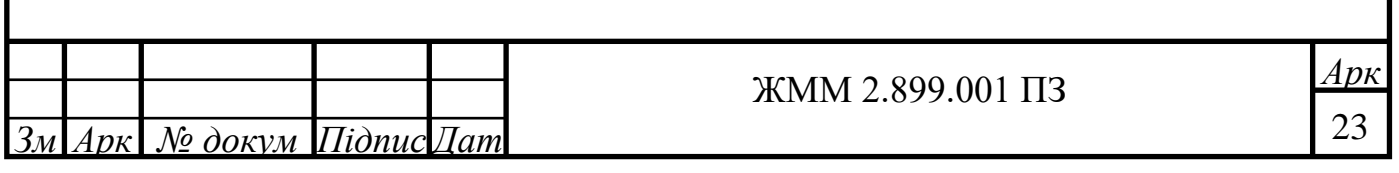

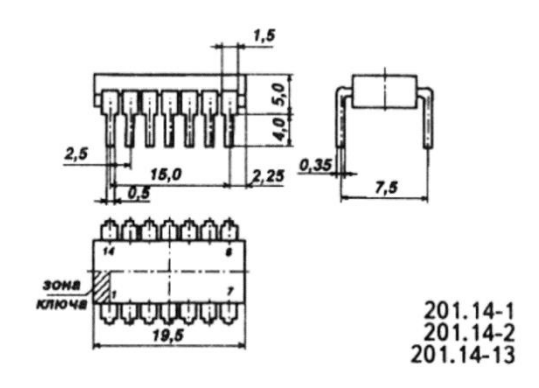

Рис. 1.15. Вигляд мікросхеми КР140УД120В

Основні параметри мікросхеми КР140УД120В:

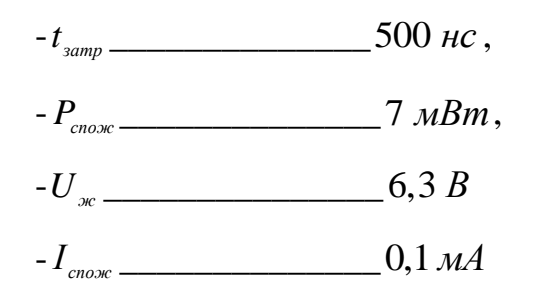

Транзистор використано типу КП303А.

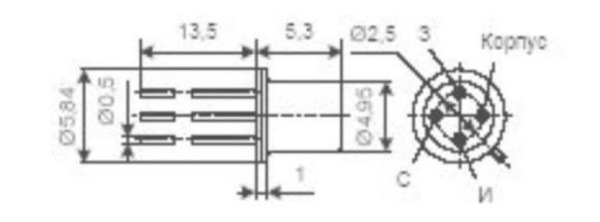

Рис. 1.16. Вигляд транзистора типу КП303А

Основні параметри транзистора типу КПЗ03А:

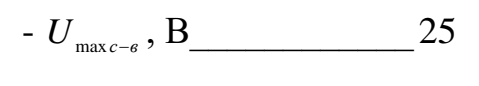

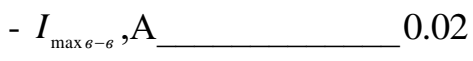

- 
- 

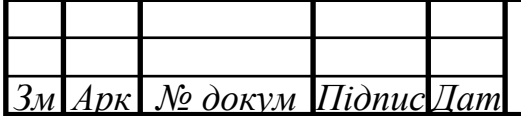

Використано діод типу 1N4148 компанії **NXP** виготовлення Semiconductor.

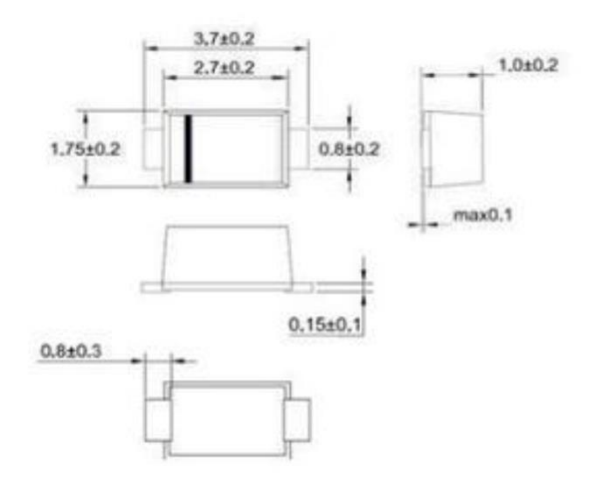

Рис. 1.17. Діод типу 1N4148

Основні характеристики діоду типу 1N4148:

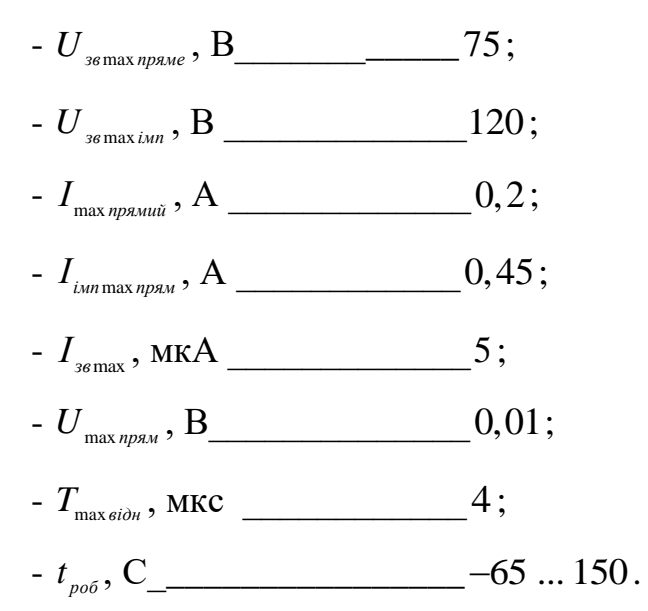

В якості варікапа використано варікап типу US60A компанії NXP Semiconductor.

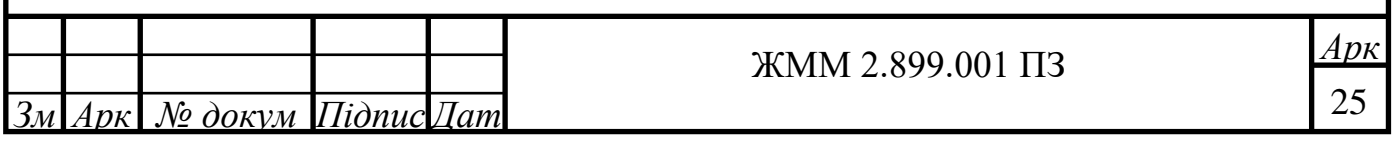

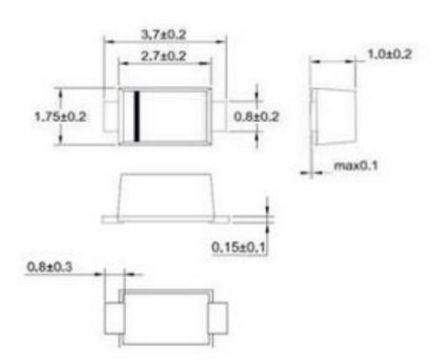

Рис. 1.18. Варикап типу Д902

Основні характеристики діоду типу Д902:

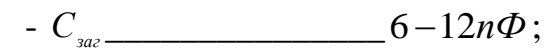

 $-K_{nepexp}$  2,5;

Звуковий випромінювач - п'єзо випромінювач ЗП-18.

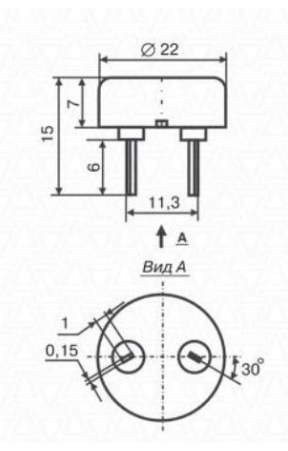

Рис. 1.19. Габаритні розміри ЗП-18

Технічні параметри:

 $- U_{p00}$  3B;

 $-f_{p_{e30n}}$   $4,1 \pm 0,05 \kappa \Gamma \psi$ ;

Даний п'єзо випромінювач відповідає всім вимогам, які до нього висуваються.

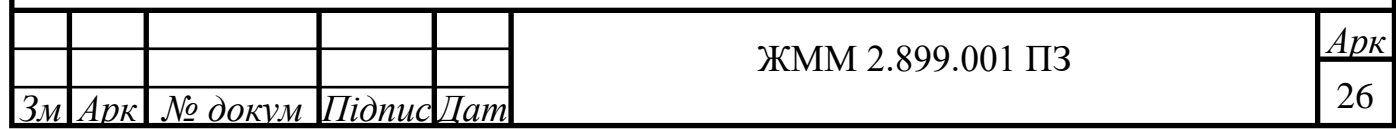

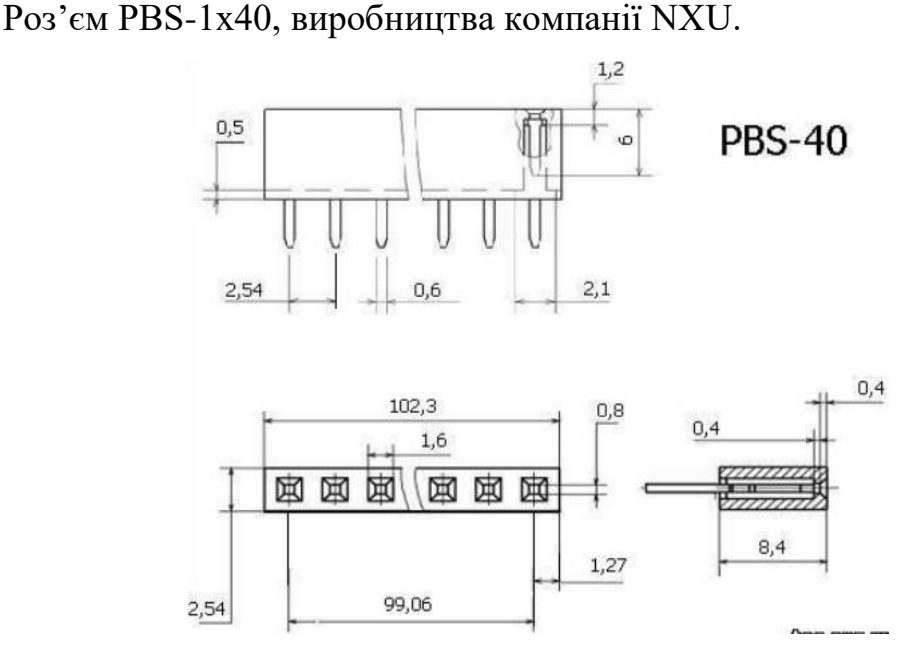

Рис. 1.20. Габаритні розміри PBS-1x40

Технічні параметри:

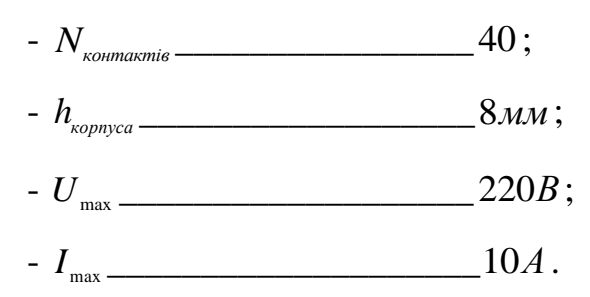

Резистор регульований одно-оборотний з круговим переміщенням рухомої системи СП3-4АМ. В схемі використовується для регулювання зміни зарядного струму.

Вибраний у зв'язку з хорошими параметрами, дешевизною, якістю і легкістю покупки. Повністю задовільняє всі вимоги, які до нього було поставленно. Зображений на рисунку 1.14.

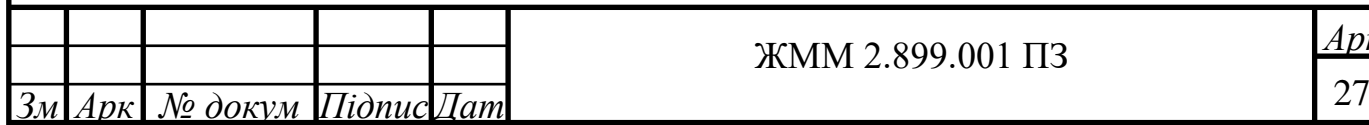

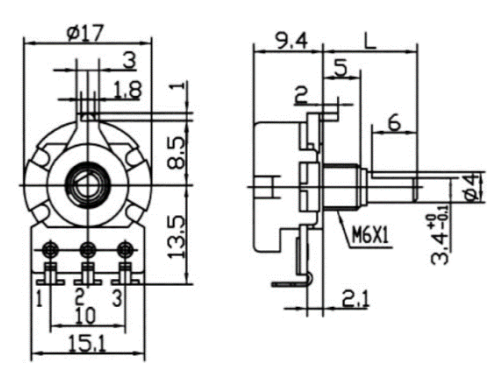

Рисунок 1.21. Змінний резистор СПЗ-4АМ

Технічні параметри зміного резистора СПЗ-4АМ:

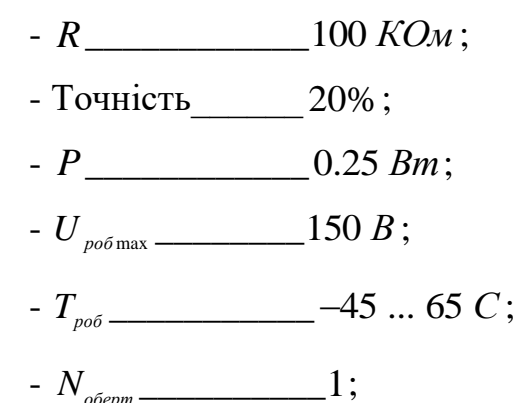

Транзистор типу ВС856В в корпусі SOT23 виробництва компанії Philips.

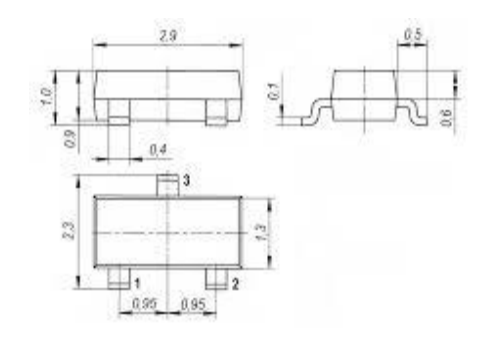

Рис. 1.22. Транзистор ВС856В.

Основні параметри транзистора ВС856В:

 $-U_{\max_{k=6}}$ , B 50;

 $-K_{\text{comm}}$   $\qquad \qquad 100;$ 

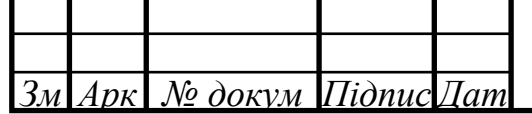

Постійнийх резистор типу RC0075 фірми - це товстоплівкові резистори в SMD корпусі 0805. Вони використовуюється в схемі через низьку вартість, широкий діапазон опорів і хорошу надійність.

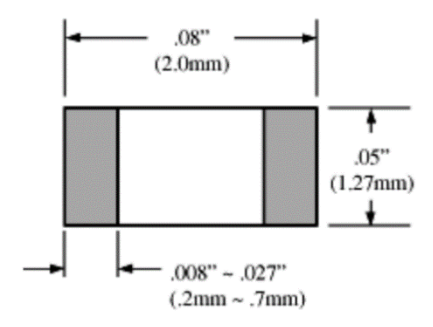

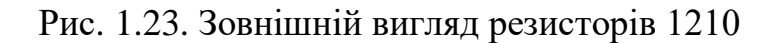

Основні електричні параметри:

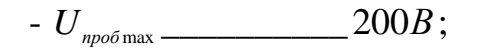

 $-t_{\text{non}}$  200...+600C.

Керамічні конденсатори 1210С фірми Ніtano які являють собою керамічні конденсатори в SMD компоновці в корпусі 0805. Основні переваги даних конденсаторів є дешевизна, малі розміри. Зовнішній вигляд конденсаторів показаний на рисунку 1.24.

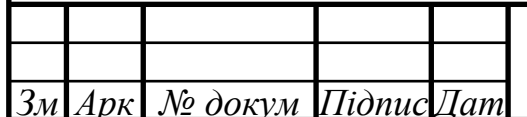

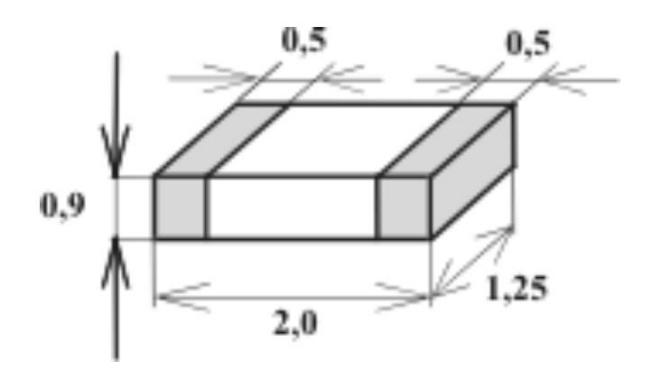

Рис. 1.25. Зовнішній вигляд конденсаторів типу 1210С.

Основні параметри конденсаторів типу 1210С:

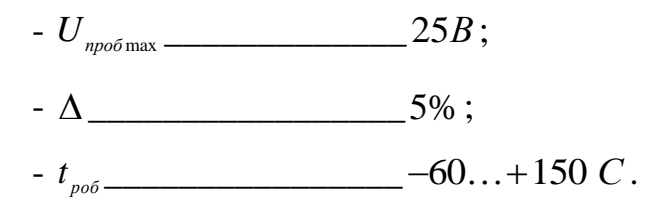

Електролітичні конденсатори типу B41858 виробництва компанії Epcos.

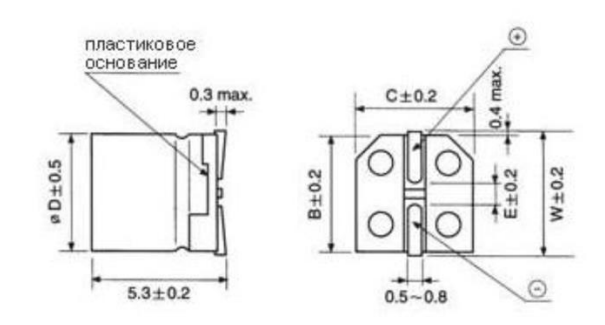

Рис. 1.26. Конденсаторів типу B41858.

Основні електричні параметри конденсаторів типу B41858:

- $U_{\text{non}}$   $6,3 400B$ ;
- $-C_{\text{non}}$   $1-15000\mu\kappa\Phi$ ;
- $\Delta_c$   $+20\%$ ;
- I<sub>pob</sub> \_\_\_\_\_\_\_\_\_\_\_\_\_\_\_\_\_\_0,3мкА;

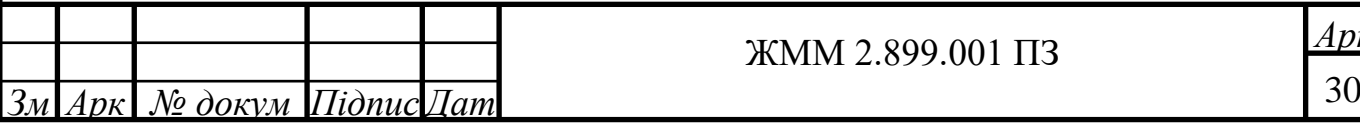

#### 1.6 Компоновка друкованого вузла пристрою

Компоновка друкованого вузла пристрою (PCB layout) означає розташування компонентів електронної схеми на печатній платі (PCB) з метою забезпечення їх взаємодії та оптимальної роботи пристрою.

Під час проектування PCB layout необхідно враховувати розміри, форму та взаємне розташування компонентів, щоб забезпечити оптимальні характеристики пристрою, мінімізувати шуми та перешкоди, запобігти перенесенню сигналів між різними частинами схеми та забезпечити стійкість до зовнішніх впливів.

Крім того, враховуються технологічні особливості виготовлення печатних плат та вимоги до електромагнітної сумісності. Для досягнення цих цілей використовуються спеціальні програмні засоби, які дозволяють візуалізувати та аналізувати компоновку PCB з урахуванням вимог до технології виготовлення та електромагнітної сумісності.

САПР - це програмне забезпечення, що дозволяє автоматизувати процеси проектування, і використовується у різних галузях, таких як електронне, електричне, інженерне та інші види проектування.

САПР складається з набору модулів, які забезпечують реалізацію різних етапів проектування, починаючи від створення концепції до підготовки виробничої документації. Вони включають редактори креслень, системи моделювання, програми для аналізу стійкості та надійності систем, інструменти для планування виробництва та інші.

Використання САПР має декілька переваг, зокрема підвищення продуктивності, скорочення часу, необхідного для розробки проекту, зменшення кількості помилок та підвищення точності розрахунків.

У даній кваліфікаційній роботі були використані дві системи автоматизованого проектування: Altium Designer та KOMPAS 3D.

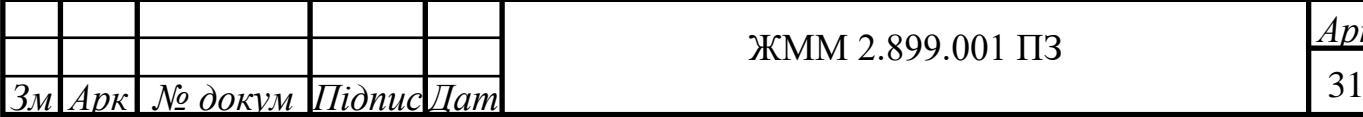

# *Арк* ЖММ 2.899.001 ПЗ

Altium Designer є програмною системою, призначеною для автоматизації процесу розробки електронних пристроїв. Вона містить різноманітні інструменти, які дозволяють розробляти електричні схеми, проектувати плати, створювати бібліотеки елементів, готувати плати до виготовлення, візуалізувати трасування сигналів та багато іншого. Ця система є потужним засобом для проектування електронних пристроїв будь-якої складності і використовується в електронній промисловості та науководослідних центрах.

Щоб створити друковану плату у середовищі Altium Designer, необхідно створити файл інтегрованої бібліотеки елементів, що дозволяє зручніше виконувати розробку плати.

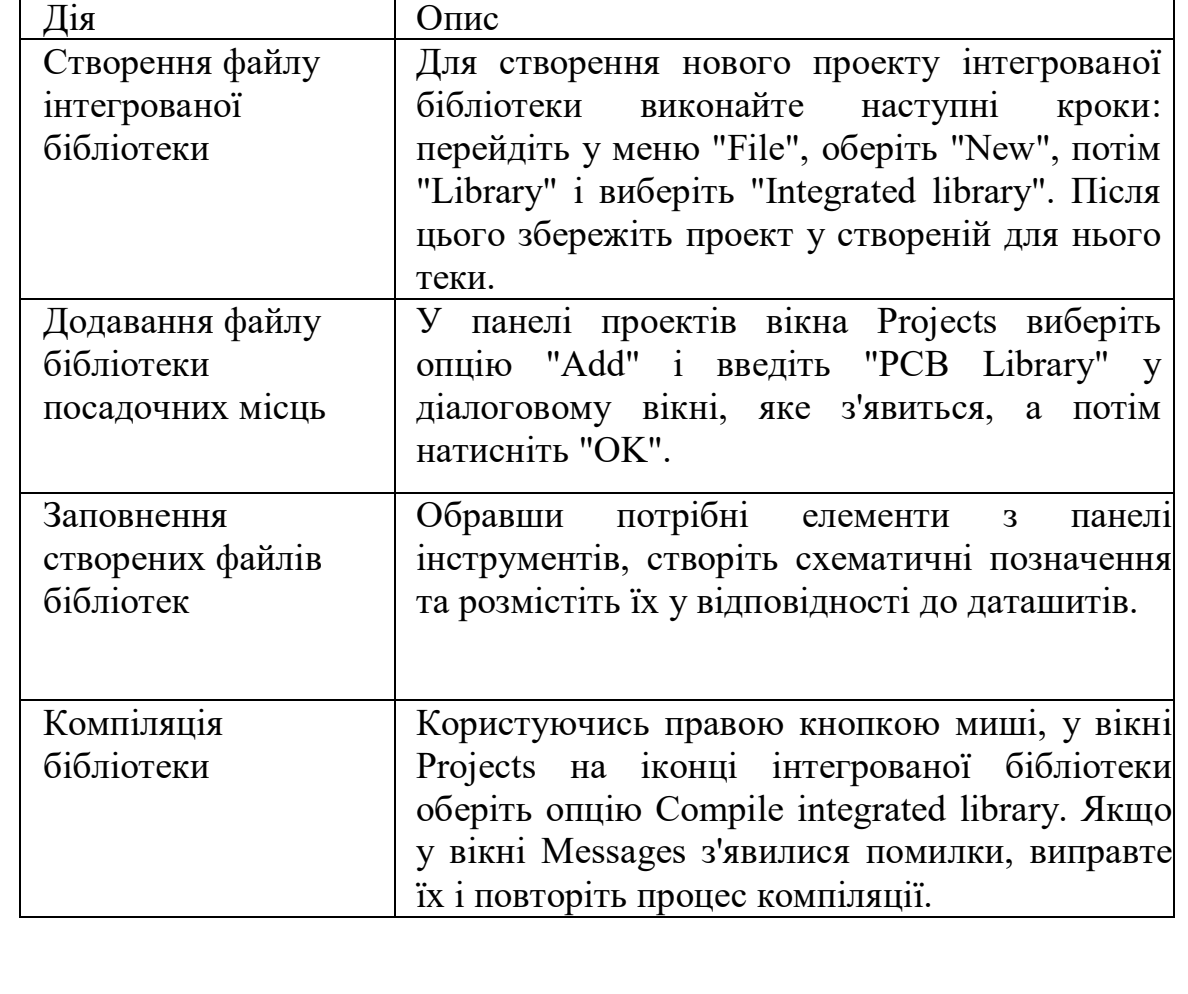

Таблиця 1.2 – Послідовність створення бібліотеки Altium Designer

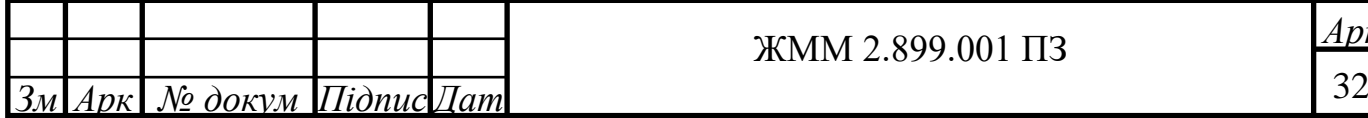

# *Арк* ЖММ 2.899.001 ПЗ

Для розрахунків друкованої плати використано міжнародний стандарт IPC-2221, який містить різні вимоги та специфікації для виробництва та проектування друкованих плат. Сьогодні існують різні веб-калькулятори, які відповідають цьому стандарту. Обидва стандарти, IPC-2152 і IPC-2221, містять вказівки щодо проектування друкованої плати для термостійкості. Обидва стандарти мають чітко детальну дискусію щодо застосовності та використання обох стандартів. Таким чином застосовано стандартний калькулятор.

Ширина траси друкованої плати IPC 2221.

Калькулятор IPC-2221 використовує графік і рівняння для розрахунку струму доріжки друкованої плати. Формула наступна I=kΔTbAc.

У цій формулі видимі є K, яке має значення 0,0048, а внутрішні доріжки також K, яке має значення 0,024. ΔT представляє зміну температури в градусах Цельсія. Значення B дорівнює 0,44, а значення C дорівнює 0,725. Тоді як A являє собою площу поперечного перерізу.

Калькулятор IPC-2221 використовує лише певний діапазон усіх значень для розрахунку ширини траси друкованої плати. Діапазон струму коливається від 35 до 0 ампер, ширина доріжки — від 10,16 до 0 мм, ширина міді — від 3 до 0,5 унції, а підвищення температури — від 100 до 10 <sup>o</sup>C. Це не дає точних результатів, якщо значення змінюється в цих конкретних діапазонах.

Ширина траси.

Калькулятор IPC-2152 використовує для розрахунку розширений і останній тип стандарту. Це дає точніший розрахунок максимальної потужності трасового струму. Він використовує передові технічні методи. Параметри включають товщину доріжки для проходження, відстань між доріжками і мідними площинами, а також теплопровідність друкованої плати.

Дальше, в результаті застосування системи автоматизованого проектування (САПР), було отримано друковану плату пристрою для

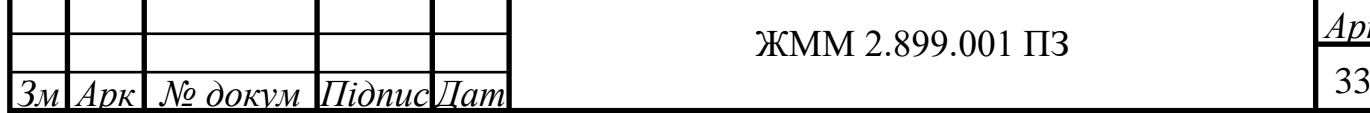

безконтактного пошуку металевих обєктів, її зовнішній вигляд показаний на рисунку 1.27*.* 

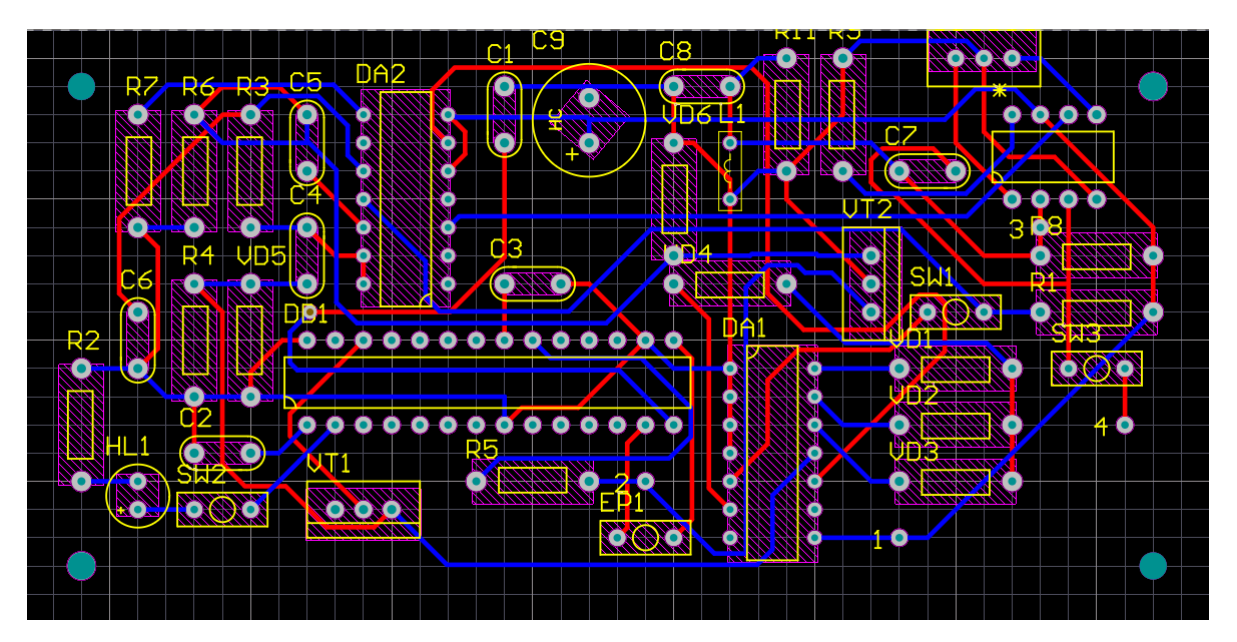

Рис. 1.27. Друкована плата, розроблена в середовищі Altium Designer

Також було виконано креслення друкованої плати, яке наведене на рис. 1.28.

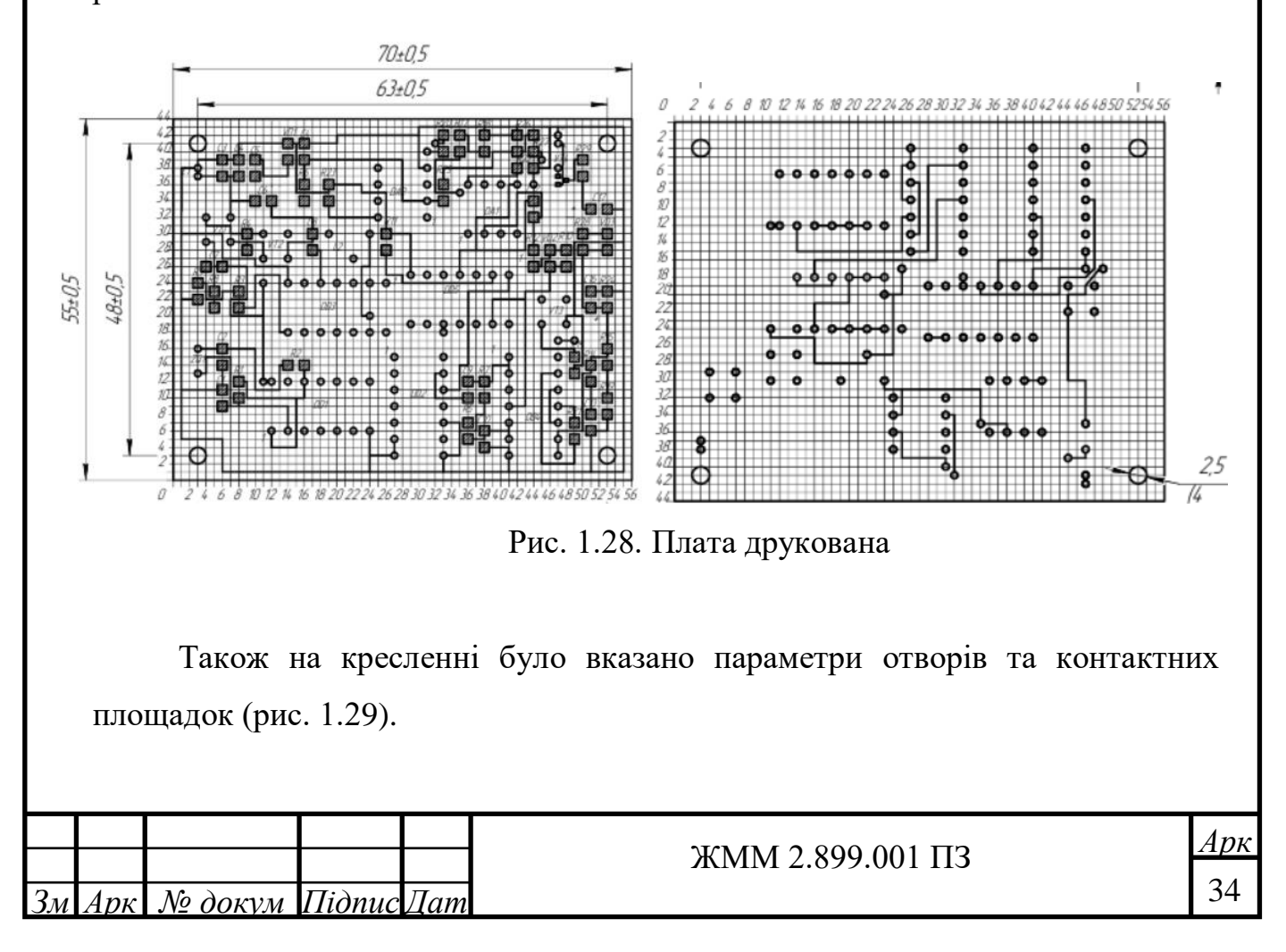

| Позначення<br>отвору | <i>Diamemp</i><br>от вору | <i>Diamemp</i><br><i>контактної</i><br>площадки | Наявність<br>металізації |
|----------------------|---------------------------|-------------------------------------------------|--------------------------|
|                      | 0,7                       | 0,9                                             | металізовано             |
|                      | 0,9                       | 1.1                                             | метилізивини             |
|                      |                           | 1 }                                             | металізовано             |

Рис. 1.29. Параметри отворів та контактних площадок

Також було розроблено креслення друкованого вузла, що наведене на рис. 1.30.

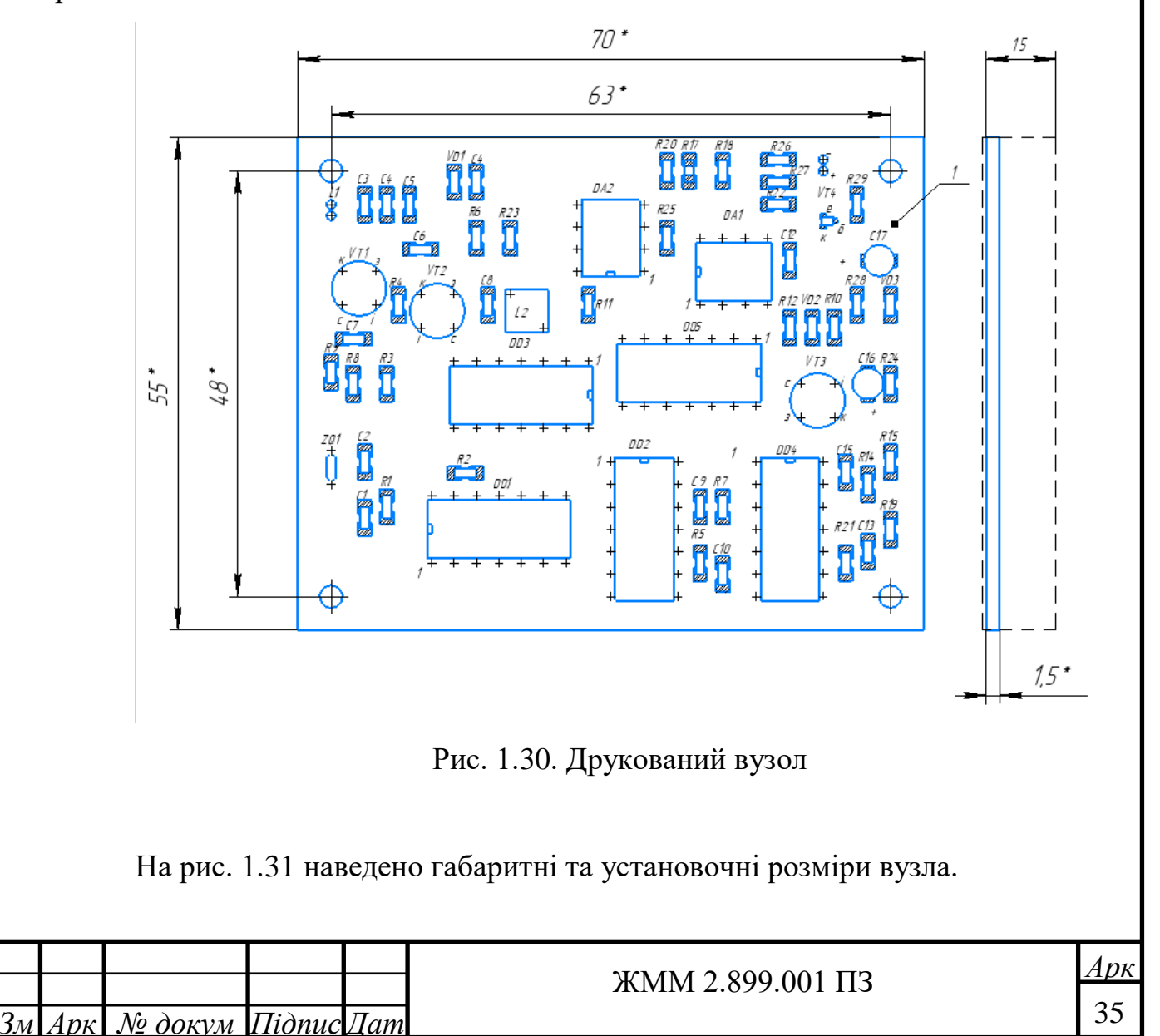

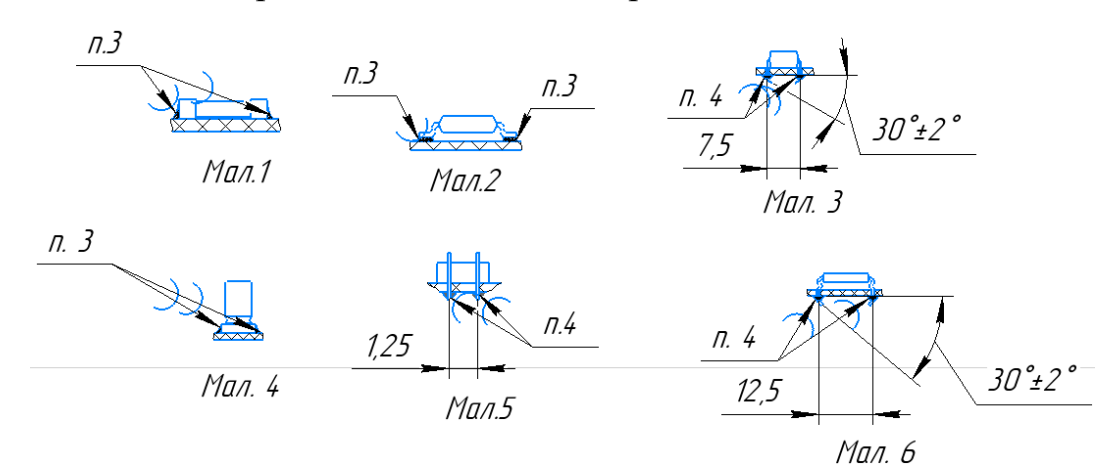

Також вказано варіанти встановлення окремих елементів.

Рис. 1.31. Варіанти встановлення окремих елементів

Отримані креслення наведені в додатках.

1.7 Висновок до розділу 1

Проектований пристрій призначений для пошуку металевих предметів і може бути використаний в умовах, де допустима вологість навколишнього середовища до 100% і діапазон робочих температур від -20°C до 50°C. Технічні параметри пристрою включають напругу живлення 9 В, струм споживання до 6 мА та масу 700 г.

Структурна схема пристрою містить блок керування та живлення, що складається з шести мікросхем, а також блок пошуку з котушкою. Котушка здатна виявляти метали, такі як монети, на відстані до 30 см, а великі металеві предмети - до 1,5 метра.

У проектуванні електричної схеми пристрою були використані генератор, буферні елементи, вимірювальний генератор, операційні підсилювачі та інші компоненти. Ці елементи забезпечують стабільну роботу пристрою і генерацію необхідних сигналів для пошуку металів.

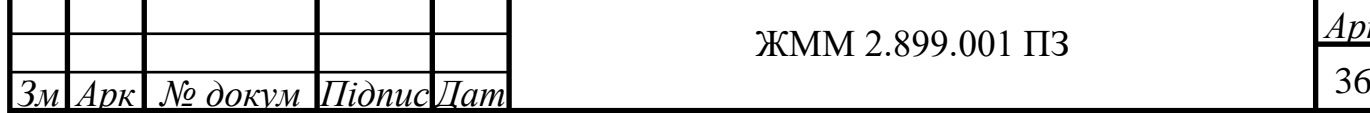

Загальна працездатність пристрою залежить від правильного підбору компонентів, налаштування вузлів автоматичного налаштування частоти і врахування особливостей роботи котушки-датчика.

У цілому, проектований пристрій є потенційно ефективним для виявлення металевих предметів в заданих умовах експлуатації. Однак, для досягнення оптимальної працездатності, необхідно дотримуватися встановлених параметрів та виконувати правильне підключення та налаштування пристрою.

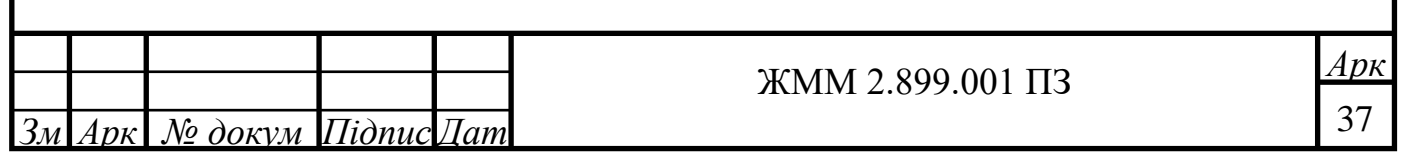

#### 2 Безпека життєдіяльності, основи охорони праці

2.1 Планування заходів з охорони праці. Види планування та контролю стану охорони праці. Виявлення, оцінка та зменшення ризиків небезпечних подій

Метою планування заходів з охорони праці є визначення необхідних вкладень у заходи з охорони праці для ефективного впливу на стан охорони праці.

Система планів з охорони праці окремого підприємства може включати:

- перспективне планування (на період, більший одного року) ;

- поточне планування (на рік) ;

- оперативне планування (детальні плани, спрямовані на вирішення конкретних питань працеохоронної діяльності на підприємстві в короткостроковому, до одного року, періоді).

Планування в охороні праці може включати:

- визначення цілей діяльності з охорони праці на підприємстві та засобів їх досягнення;

- вибір методів і базових показників, за допомогою яких може здійснюватися оцінка необхідних вкладень в охорону праці;

- розрахунок суми вкладень у заходи з охорони праці та раціональний розподіл цієї суми за напрямками діяльності;

- забезпечення організації контролю виконання плану (при необхідності здійснення коригування запланованих показників) ;

- здійснення постійного контролю умов і безпеки праці на підприємстві та оперативне реагування на відхилення від нормативних вимог.

Перспективне планування вміщує найбільш важливі, трудомісткі і довгострокові за терміном виконання заходи з охорони праці, виконання яких, як правило, вимагає сумісної роботи кількох підрозділів підприємства.

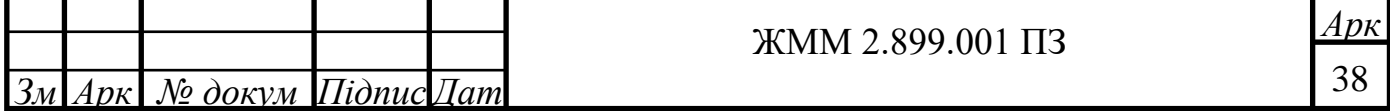

Можливість виконання заходів перспективного плану повинна бути підтверджена обґрунтованим розрахунком необхідного матеріальнотехнічного забезпечення і фінансових витрат з зазначенням джерел фінансування.

До перспективних планів належить комплексний план покращення умов праці і санітарно-оздоровчих заходів, що передбачає створення, відповідно до нормативних актів з охорони праці, умов праці, пов'язаних з перспективними змінами підприємства. Таке планування, як правило, розраховане на термін від 2 до 5 років. Реалізація цих планів забезпечується через річні плани номенклатурних заходів з охорони праці, які вносяться до угоди, що є невід'ємною частиною колективного договору.

Поточне планування здійснюється у межах календарного року через розроблення відповідних заходів у розділі «Охорона праці» колективного договору.

Поточні плани передбачають реалізацію заходів із покращення умов праці, створення кращих побутових і соціальних умов на виробництві. Ці плани обов'язково забезпечуються фінансуванням згідно з розробленими кошторисами.

Питання охорони праці можуть віддзеркалюватися в інших поточних планах, які підприємства та організації можуть складати на вимогу трудових колективів:

- план соціального розвитку колективу;

- наукової організації праці;

- механізації важких і ручних робіт;

- охорони праці жінок;

- підготовки підприємства до робіт в осінньо-зимовий період;

- підвищення культури виробництва та ін.

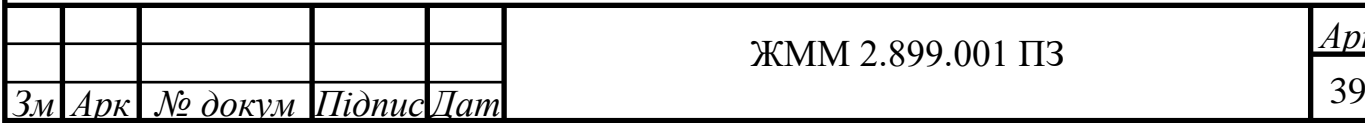

# *Арк* ЖММ 2.899.001 ПЗ

Оперативне планування роботи з охорони праці здійснюється за підсумками контролю стану охорони праці в структурних підрозділах і на підприємстві в цілому.

Оперативні плани складаються для швидкого виправлення виявлених в процесі державного, відомчого і громадського контролю недоліків в стані охорони праці, а також для ліквідації наслідків аварій або стихійного лиха.

Оперативні заходи щодо усунення виявлених недоліків зазначаються безпосередньо у наказі власника підприємства, який видається за підсумками контролю, або у плані заходів, як додатку до наказу.

Організаційно-методичну роботу щодо складання перспективних, поточних та оперативних планів здійснює служба (спеціаліст) охорони праці.

2.2 Здійснення заходів щодо зниження дії радіоактивних випромінювань

Оцінка уразливості лабораторного блока живлення від радіоактивного забруднення і проникаючої радіації починається з визначення максимальних очікуваних значень рівня радіації і дози проникаючої радіації. За показник стійкості об'єкта приймається допустима доза радіації, яку можуть одержати люди за час робочої зміни.

Для характеристики радіоактивного забруднення застосовують ступінь (щільність) забруднення, який характеризується поверхневою щільністю забруднення радіонуклідами і вимірюється активністю радіонукліда на одиницю площі (об'єму). Основною дозиметричною величиною, за допомогою якої оцінюється дія радіації, є доза випромінювання - кількість енергії, яка поглинута одиницею маси опроміненого середовища. Експозиційна доза визначається тільки для повітря при гама і рентгенівському випромінюванні. Поглинута доза визначається для речовин. Місцевість, що забруднюється внаслідок радіаційної аварії, за щільністю забруднення радіонуклідами умовно поділяють на зони: зону відчуження, зону

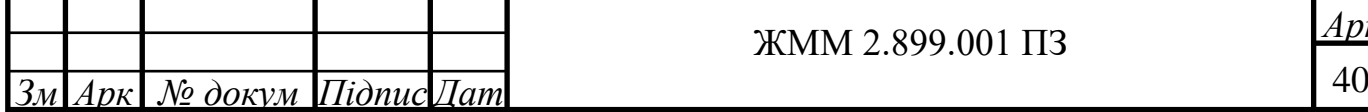

# *Арк* ЖММ 2.899.001 ПЗ

безумовного (обов'язкового) відселення, зону гарантованого (добровільного) відселення і зону підвищеного радіоекологічного контролю.

За дозами опромінення зону забруднення поділяють на наступні зони: надзвичайно-небезпечного забруднення, небезпечного забруднення, сильного забруднення, помірного забруднення, і зону радіаційної небезпеки.

Також радіоактивне забруднення буде безпосередньо впливати лабораторного блока живлення, але і на його конструкцію, оскільки, до його складу входять метічні провідники з ізоляційним покриттям, металічний корпус, пласмасові роз'єми і самі радіоелементи (резистори, транзистори, мікросхема, конденсатори, діод).

Органічні речовини вельми чутливі до радіації. Вплив радіації призводить до [перетворення](http://ua-referat.com/%D0%9F%D0%B5%D1%80%D0%B5%D1%82%D0%B2%D0%BE%D1%80%D0%B5%D0%BD%D0%BD%D1%8F) молекул, що супроводжується хімічними реакціями, що викликають незворотні зміни природи речовини і її механічних властивостей.

[Перетворення](http://ua-referat.com/%D0%9F%D0%B5%D1%80%D0%B5%D1%82%D0%B2%D0%BE%D1%80%D0%B5%D0%BD%D0%BD%D1%8F) супроводжується виділенням газів, які в поєднанні з вологою утворюють кислоти, які здійснюють шкідливий вплив на ізоляційні [матеріали.](http://ua-referat.com/%D0%9C%D0%B0%D1%82%D0%B5%D1%80%D1%96%D0%B0%D0%BB%D0%B8) Більшість пластмас отримує механічне пошкодження навіть при малих дозах радіації.

Фенолформальдегід і метилметакрилат стають крихкими і деформуються. Поліетилен і [полістирол](http://ua-referat.com/%D0%9F%D0%BE%D0%BB%D1%96%D1%81%D1%82%D0%B8%D1%80%D0%BE%D0%BB) - спочатку збільшується опір розриву і твердість, а потім вони стають крихкими. Більшість пластмас темніє і знебарвлюється. Просочення і ізоляційні масла псуються, як і оргматеріали. Синтетичний [каучук](http://ua-referat.com/%D0%9A%D0%B0%D1%83%D1%87%D1%83%D0%BA) і кремнійорганічна [гума](http://ua-referat.com/%D0%93%D1%83%D0%BC%D0%B0) твердіють

Зміна електричних властивостей органічних речовин (провідність, діелектрична проникність, кут втрат) має оборотний характер. Час відновлення залежить від природи матеріалу та умов опромінення.

На неорганічні речовини [\(матеріали\)](http://ua-referat.com/%D0%9C%D0%B0%D1%82%D0%B5%D1%80%D1%96%D0%B0%D0%BB%D0%B8) радіація впливає менше, ніж на органічні. При опроміненні нейтронами можливо об'ємне розширення. Кварц і [скло](http://ua-referat.com/%D0%A1%D0%BA%D0%BB%D0%BE) втрачають прозорість при великих дозах.

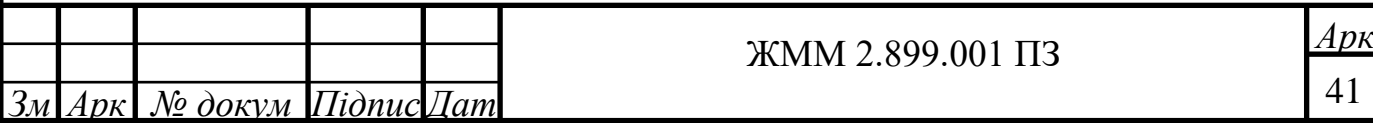

Вплив радіації на [напівпровідниковий](http://ua-referat.com/%D0%9D%D0%B0%D0%BF%D1%96%D0%B2%D0%BF%D1%80%D0%BE%D0%B2%D1%96%D0%B4%D0%BD%D0%B8%D0%BA%D0%B8) діод залежить від того, який ефект використаний в основі його [роботи,](http://ua-referat.com/%D0%A0%D0%BE%D0%B1%D0%BE%D1%82%D0%B8) виду матеріалу, питомого опору його, а також конструктивних особливостей діода. Оскільки в підсилювачі використані лише кремнієві діоди то розглянемо лише їхню реакцію.

Під впливом нейтронної радіації провідність точково-контактних діодів зменшується в прямому і зворотному напрямках; у площинних діодів провідність у прямому напрямку також зменшується[.Пошкодження](http://ua-referat.com/%D0%9F%D0%BE%D1%88%D0%BA%D0%BE%D0%B4%D0%B6%D0%B5%D0%BD%D0%B8%D0%B9) діодів обумовлюється зміною характеристик провідності в прямому напрямку. Вплив γ -опромінення викликає оборотні зміни зворотного струму.

Характеристика впливу радіоактивного забруднення на транзистор. Вплив опромінення викликає порушення кристалічної [решітки](http://ua-referat.com/%D0%A0%D0%B5%D1%88%D1%96%D1%82%D0%BA%D0%B8) матеріалу (основний ефект) і іонізацію (вторинний ефект). Внаслідок цього змінюються параметри [напівпровідникових](http://ua-referat.com/%D0%9D%D0%B0%D0%BF%D1%96%D0%B2%D0%BF%D1%80%D0%BE%D0%B2%D1%96%D0%B4%D0%BD%D0%B8%D0%BA%D0%B8) матеріалів – час [життя](http://ua-referat.com/%D0%96%D0%B8%D1%82%D1%82%D1%8F) основних носіїв, питома провідність, швидкість поверхневої рекомбінації дірок з електронами. Внаслідок зміни вищевказаних параметрів зменшується коефіцієнт підсилення по струму, збільшується зворотний струм колектора, зростають [шуми](http://ua-referat.com/%D0%A8%D1%83%D0%BC%D0%B8) [транзистора.](http://ua-referat.com/%D0%A2%D1%80%D0%B0%D0%BD%D0%B7%D0%B8%D1%81%D1%82%D0%BE%D1%80)

Іонізація, створювана радіацією, інжектується надлишок носіїв у транзистор, внаслідок чого виникають значні [шуми.](http://ua-referat.com/%D0%A8%D1%83%D0%BC%D0%B8) Зміна коефіцієнта посилення є незворотнім, а зміни зворотного струму можуть бути оборотними і необоротними. Як бачимо змінюється основний із електричних параметрів підсилювача – коефіцієнт підсилення, а отже вихідна потужність.

Потрібно зазаначити, що більшу радіаційну стійкість мають германієві транзистори в порівнянні з кремнієвими.

До основних методів захисту радіоелектронної апаратури відносять такі конструктивні рішення:

- правильно підбирати і розташовувати елементи;

- ширше використовувати керамічні ізолятори в частинах перемикачів, роз'ємах, гніздах і т.д.;

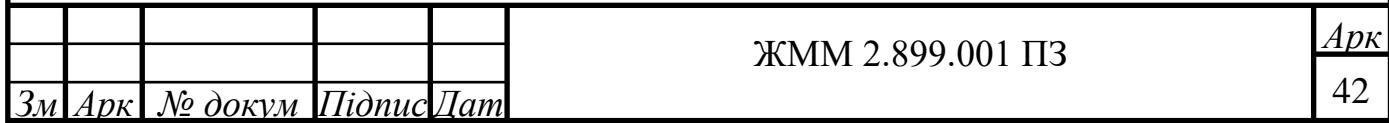

- застосовувати склотканина та інші неорганічні матеріали для манжет, кабельної ізоляції тощо;

- застосування елементів з неорганічних матеріалів, слюдяних і керамічних конденсаторів;

- застосовувати плівкові і металлопленочні опору;

- ретельно продумувати схему розташування, для зменшення струмів витоку і пробою;

- екранувати найбільш чутливі елементи;

- правильно вибирати матеріали деталей конструкції;

- правильно вибирати [напівпровідникові прилади](http://ua-referat.com/%D0%9D%D0%B0%D0%BF%D1%96%D0%B2%D0%BF%D1%80%D0%BE%D0%B2%D1%96%D0%B4%D0%BD%D0%B8%D0%BA%D0%BE%D0%B2%D1%96_%D0%BF%D1%80%D0%B8%D0%BB%D0%B0%D0%B4%D0%B8) (надавати перевагу германієвим).

- Для захисту від γ - променів добре екранують, захищають - [свинець,](http://ua-referat.com/%D0%A1%D0%B2%D0%B8%D0%BD%D0%B5%D1%86%D1%8C) вісмут, [вольфрам,](http://ua-referat.com/%D0%92%D0%BE%D0%BB%D1%8C%D1%84%D1%80%D0%B0%D0%BC) [золото,](http://ua-referat.com/%D0%97%D0%BE%D0%BB%D0%BE%D1%82%D0%BE) [платина,](http://ua-referat.com/%D0%9F%D0%BB%D0%B0%D1%82%D0%B8%D0%BD%D0%B0) [ртуть](http://ua-referat.com/%D0%A0%D1%82%D1%83%D1%82%D1%8C) і деякі інші важкі матеріали.

2.3 Висновки до розділу

В розділі «Охорона праці та безпека в надзвичайних ситуаціях» розглянуто планування заходів з охорони праці. Види планування та контролю стану охорони праці. Виявлення, оцінка та зменшення ризиків небезпечних подій. Також описано заходи щодо зниження дії радіоактивних випромінювань

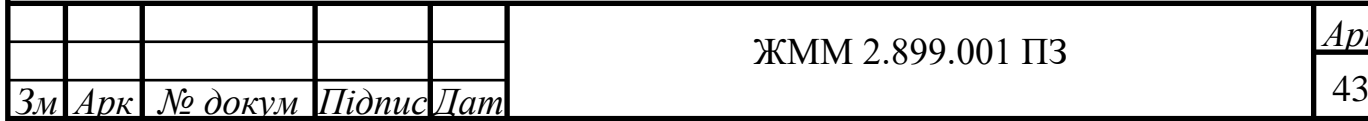

#### Висновки

В кваліфікаційній роботі було розроблено пристрій для пошуку металевих предметів, аналогом якого є металошукачі. Проведено аналіз аналогів пристрою зокрема в плані простоти конструкції, чутливості та ефективності. На основі аналізу розроблено структурну схему та схему електричну.

Відповідно розроблена схема відрізняється підвищеною чутливістю та стабільністю роботи.

Також проведено вибір елементної бази та розроблено друковану плату та друкований вузол.

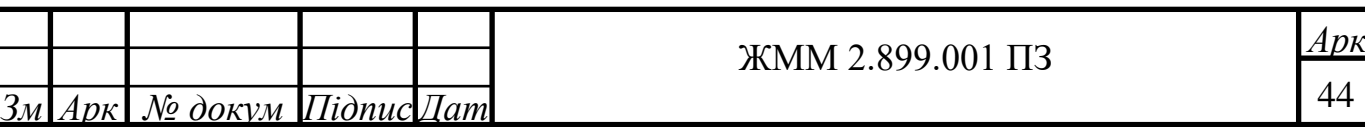

#### Список використаних джерел

1. GitHub [Електронний ресурс] – Режим доступу до ресурсу:

https://github.com – Посадочні місця для компонентів.

2. Alldatasheet [Електронний ресурс] – Режим доступу до ресурсу: https://www.alldatasheet.com/– Даташити елементів.

3. AltiumDesigner [Електронний ресурс] – Режим доступу до ресурсу: https://www.altium.com/ –Altium Designer

4. Wikipedia [Електронний ресурс] – Режим доступу до ресурсу: https://uk.wikipedia.org/wiki/ –Система автоматизованого проєктування і розрахунку.

5. E-Guru [Електронний ресурс] – Режим доступу до ресурсу: http://eguru.tk.te.ua/course/view.php?id=123 – Методичні вказівки до проектування комплексного курсового проекту.

6. Wikipedia [Електронний ресурс] – Режим доступу до ресурсу: https://uk.wikipedia.org/wiki/Металошукач –Металошукач.

7. ДСТУ ГОСТ 2.702:2013 «Єдина система конструкторської документації. Правила виконання електричних схем (ГОСТ 2.702-2011, IDT)

8. ДСТУ 2646-94. Плати друковані. Терміни та визначення.

9. ДСТУ 3334-96. Плати друковані. Загальні вимоги до технологічних процесів регенерації, знешкодження та утилізації розчинів.

10. Елементна база радіоелектронної апаратури: Пасивні радіокомпоненти В 4 ч. Ч.1. [Електронний ресурс]: навч. посіб. для студ. спеціальності 172 «Телекомунікації та радіотехніка» / КПІ ім. Ігоря Сікорського ; уклад.: В.О.Піддубний, І.О.Товкач. – Електронні текстові дані (1 файл: 1,05 Мбайт). – Київ : КПІ ім. Ігоря Сікорського, 2021. – 98 с

11. Конструювання радіоелектронних засобів телекомунікаційних систем: Навч. посіб. для студ. приладобудів. профілю / С. Т. Барась, Р. Ф.

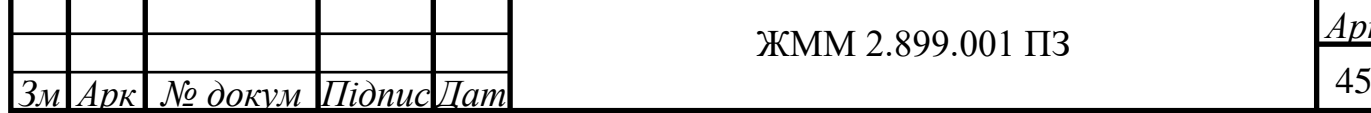

Лободзінська, О. О. Лазарев; Вінниц. нац. техн. ун-т. - Вінниця : ВНТУ, 2004. - 82 c.

12. Методичні вказівки до виконання курсового проекту з дисципліни "Системи автоматизованого проєктування радіоелектронних засобів" для студентів спеціальності 172 Телекомунікації та радіотехніка / Уклад.: Л.В.Хвостівська. Тернопіль: ТНТУ, 2022. 63 с.

13. Тимченко А.А. Основи системного проектування та системного аналізу складних об'єктів: Основи САПР та системного проектування складних об'єктів: Підручник / За ред.В.І. Бикова.- К.: Либідь, 2003.- 272с.

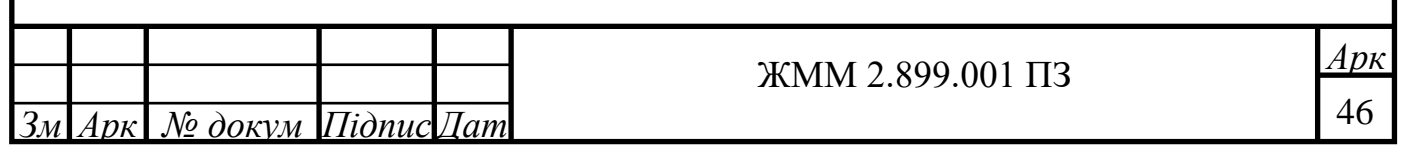

# ДОДАТКИ

## МІНІСТЕРСТВО ОСВІТИ І НАУКИ УКРАЇНИ ТЕРНОПІЛЬСЬКИЙ НАЦІОНАЛЬНИЙ ТЕХНІЧНИЙ УНІВЕРСИТЕТ ІМЕНІ ІВАНА ПУЛЮЯ

## **ЗАТВЕРДЖУЮ**

Завідувач кафедрою РТ  $\frac{1}{\sqrt{2}}$ к.т.н. Дунець В.Л. - ...<br>"24" травня 2023 р.

#### ТЕХНІЧНЕ ЗАВДАННЯ

на кваліфікаційну роботу бакалавра

На тему: «Пристрій для безконтактного пошуку металевих об'єктів»

Узгоджено:

Керівник кваліфікаційної роботи

Яворський Б.І.

 $\frac{1}{2}$   $\frac{1}{2}$  2023 р.

"ВИКОНАВЕЦЬ"

Студент групи РАс-41

Живчак М.М.\_\_\_\_\_\_\_\_\_

 $\frac{1}{2023}$  p.

Тернопіль 2023

# 1 НАЗВА КВАЛІФІКАЦІЙНОЇ РОБОТИ Й ПІДСТАВА ДЛЯ ВИКОНАННЯ

1.1 Назва: "Пристрій для безконтактного пошуку металевих об'єктів "

1.2 Підставою для виконання кваліфікаційної роботи є наказ по університету на затвердження дипломного проекту № 4/7-575 від 24.05.2023 р.).

# 2 ВИКОНАВЕЦЬ КВАЛІФІКАЦІЙНОЇ РОБОТИ

2.1. Студент Живчак М.М. групи РАс-41, кафедри радіотехнічних систем, Тернопільського національного технічного університету імені Івана Пулюя.

## 3 МЕТА КВАЛІФІКАЦІЙНОЇ РОБОТИ

Метою роботи є розробка пристрію для безконтактного пошуку металевих об'єктів.

#### 4 ТЕХНІЧНІ ВИМОГИ

Технічні параметри проектованого пристрою:

$$
-U_{\tiny \text{ac}} \qquad \qquad 9B;
$$

$$
- I_{\infty} \quad \text{so } 6 \text{ } MA;
$$

$$
-M \underline{\hspace{1cm}} 700 \, z;
$$

Чутливість пошуку з котушкою 280 мм монети до 30см, а великий метал до 1,5 метра.

# 5 ВИМОГИ ДО ДОКУМЕНТАЦІЇ

5.1 Конструкторська документація повинна відповідати вимогам ЄСКД та ДСТУ.

5.2. Комплект конструкторської документації повинен складатися з:

- Пояснювальна записка;
- Структурна схема пристрою;
- Функціональна схема пристрою;
- Принципова схема пристрою;
- Друкована плата;
- Друкований вузол.

# 6 ПОРЯДОК ВИКОНАННЯ КВАЛІФІКАЦІЙНОЇ РОБОТИ

Таблиця 6.1 - Стадії та етапи виконання кваліфікаційної роботи

| $N_2$<br>етапу | Назва етапу виконання                                                                             | Термін виконання |
|----------------|---------------------------------------------------------------------------------------------------|------------------|
|                | Розробка та затвердження технічного завдання                                                      | 22.02.2023       |
|                | Аналіз технічного завдання, підбір бібліографічних<br>матеріалів, необхідних для виконання роботи | 1.03.2023        |
| 3              | Вибір власних схемо-технічних рішень                                                              | 16.03.2023       |
| 4              | Вибір елементної бази для розроблюваного<br>пристрою;                                             | 29.03.2023       |
| 5              | Розрахунок основних вузлів у схемі пристрою.                                                      | 12.04.2023       |
| 6              | Створення допоміжної документації                                                                 | 26.04.2023       |
|                | Розроблення креслень                                                                              | 26.04.2023       |
| 8              | Розділ охорони праці та безпеки життєдіяльності                                                   | 10.05.2023       |
| 9              | Нормоконтроль                                                                                     | 16.05.2023       |
| 10             | Попередній захист                                                                                 | 09.06.2023       |
| 11             | Захист                                                                                            | 23.06.2023       |

# 7 ДОДАТКОВІ УМОВИ ВИКОНАННЯ КВАЛІФІКАЦІЙНОЇ РОБОТИ

7.1 Під час виконання кваліфікаційної роботи в дане технічне завдання можуть вноситися зміни та доповнення

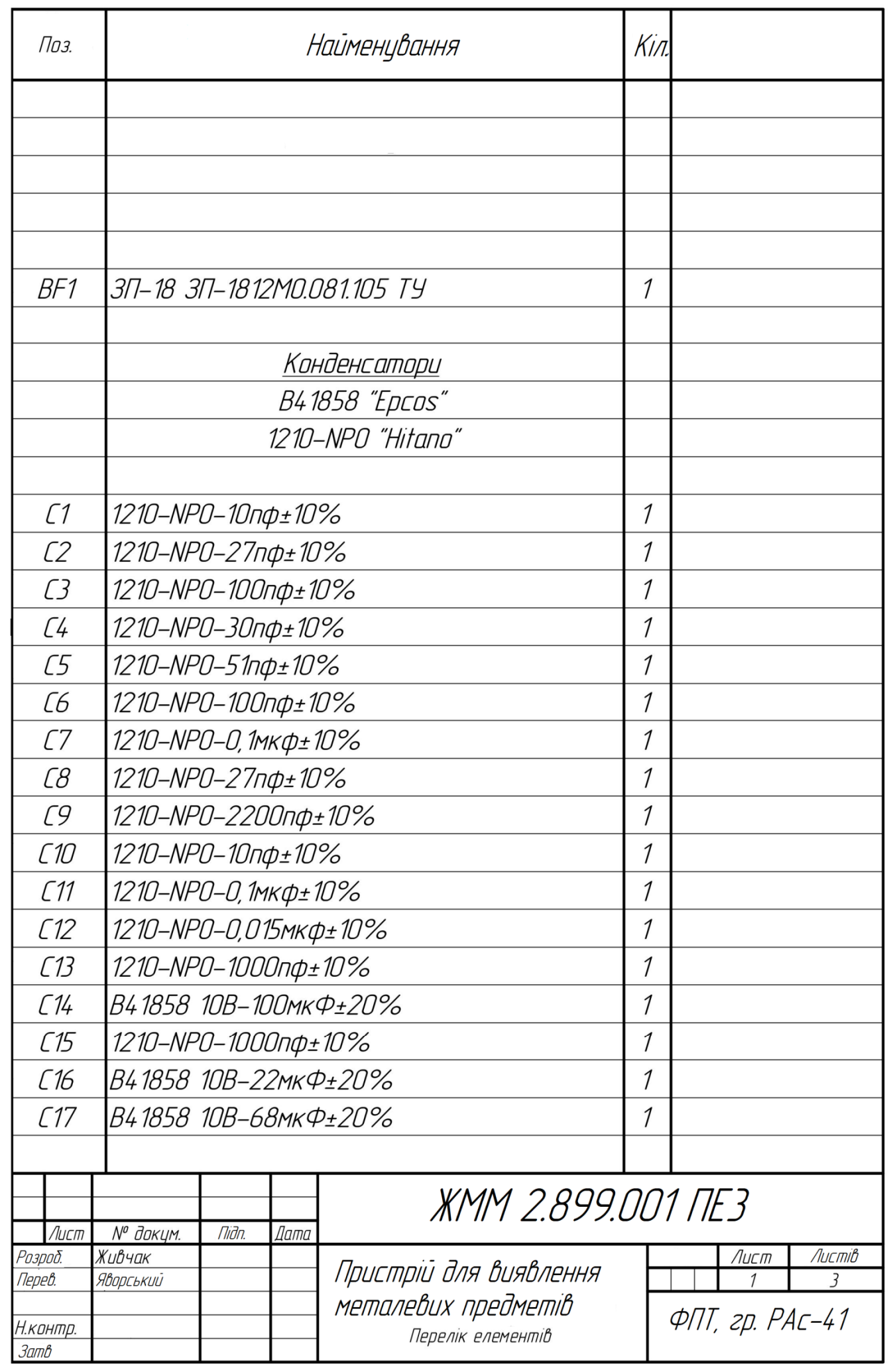

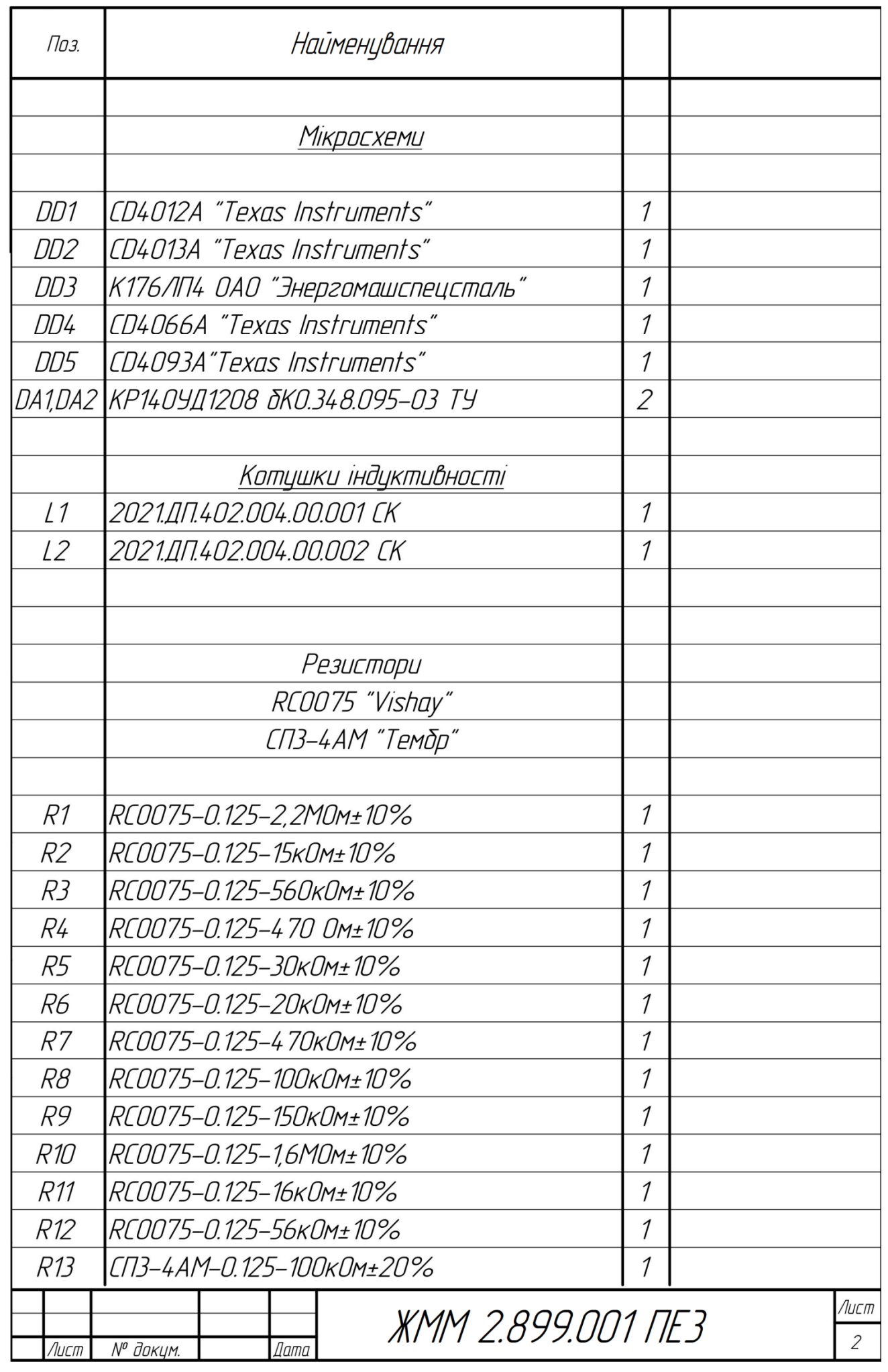

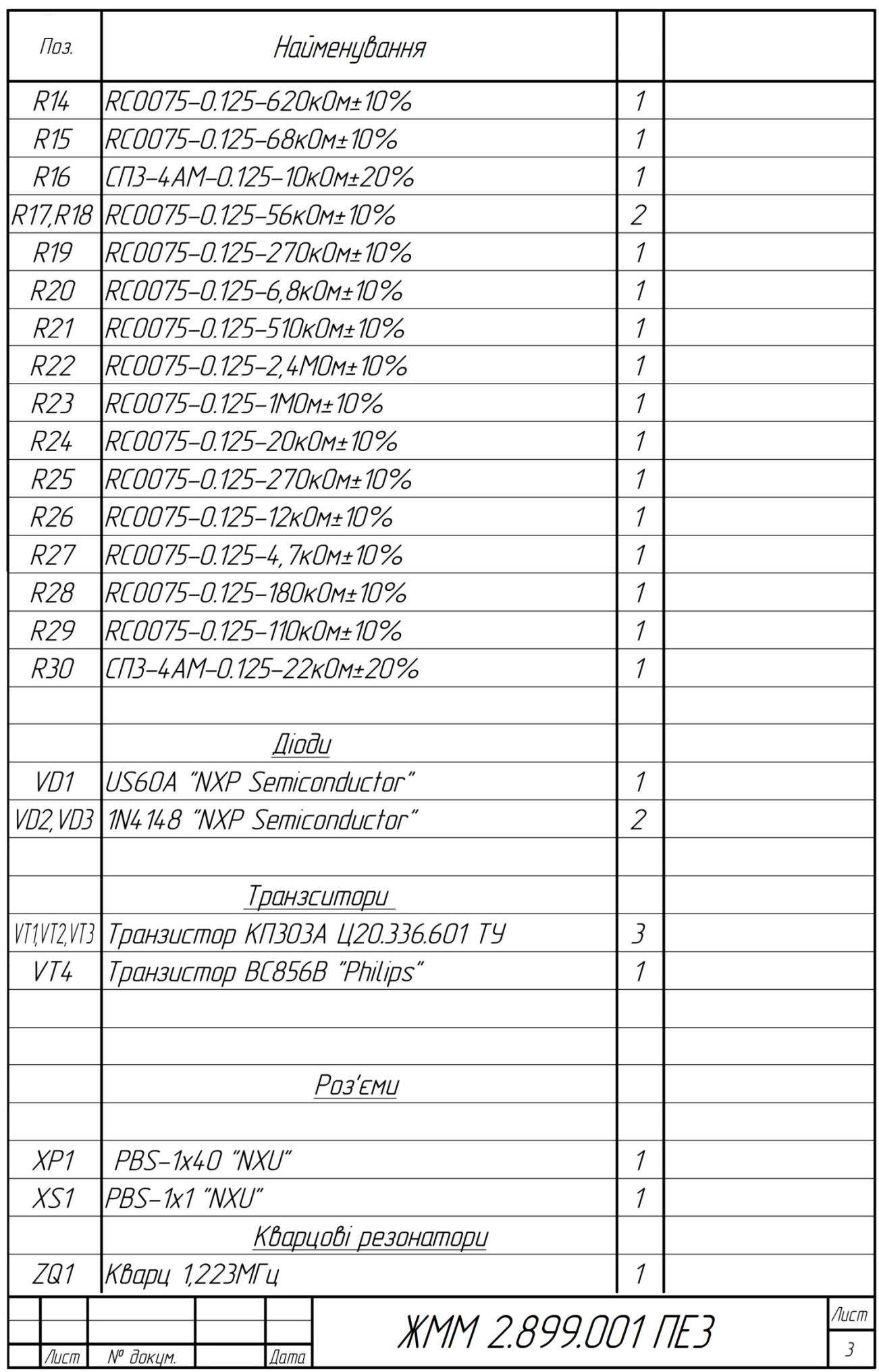

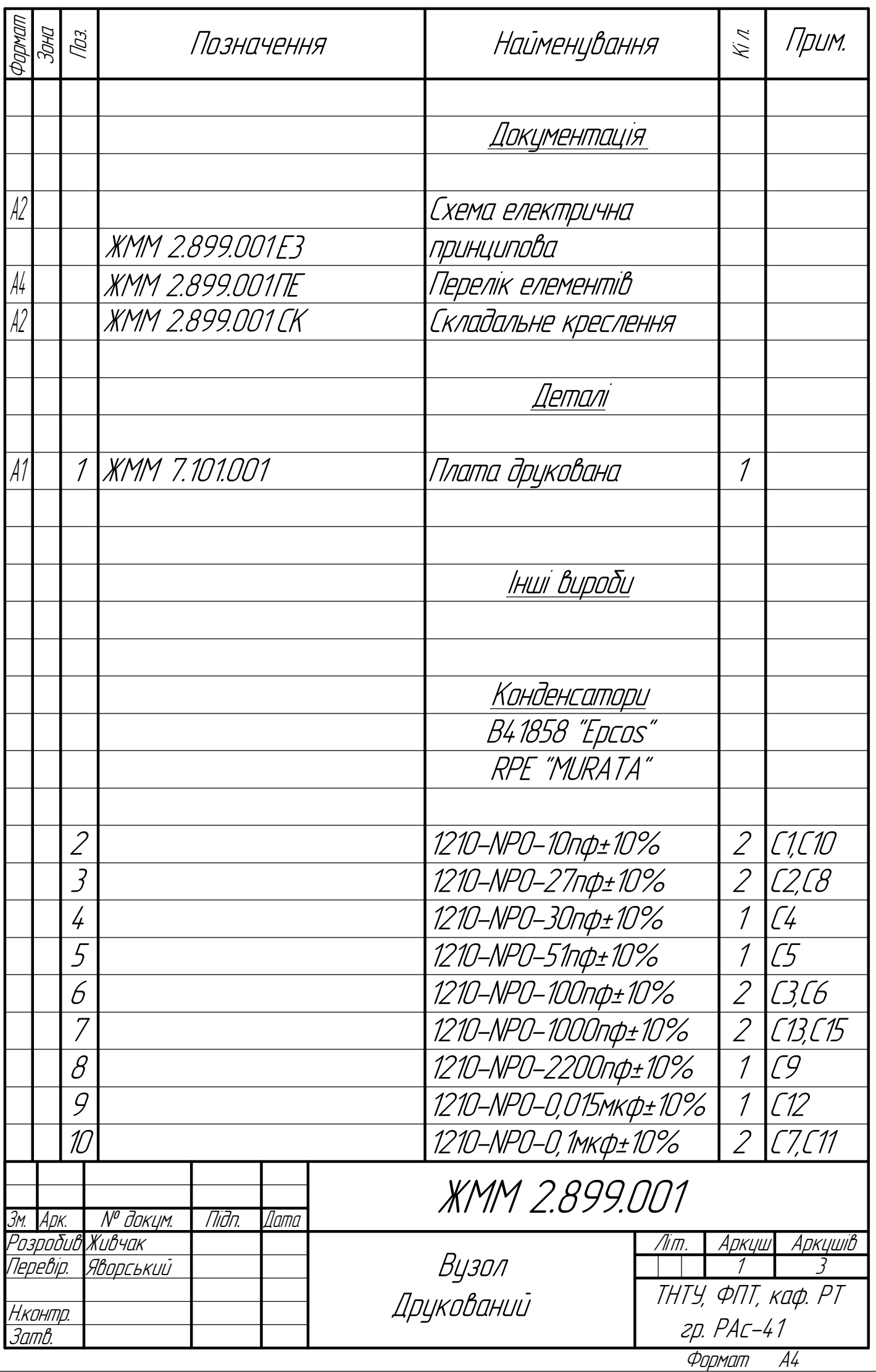

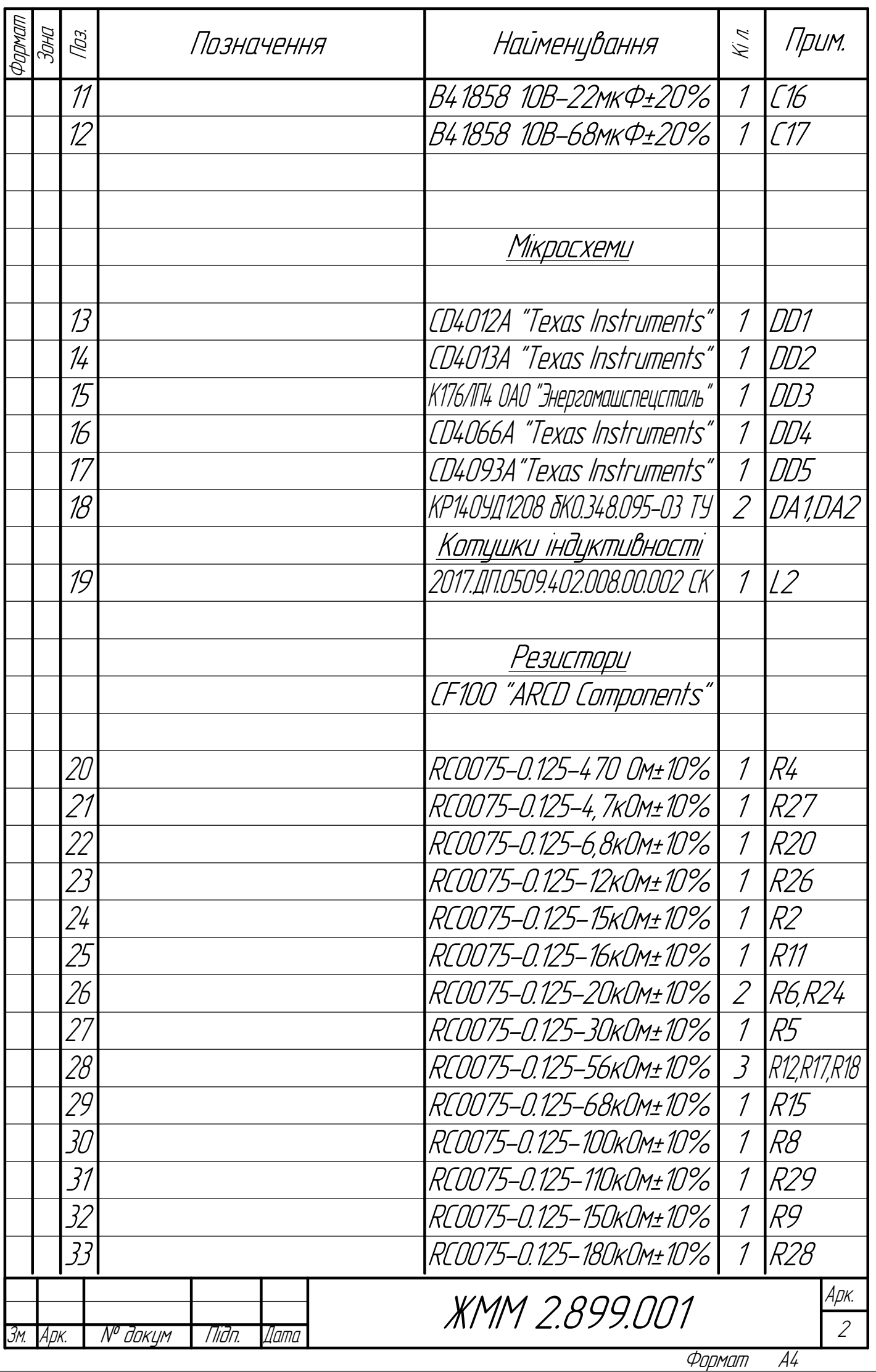

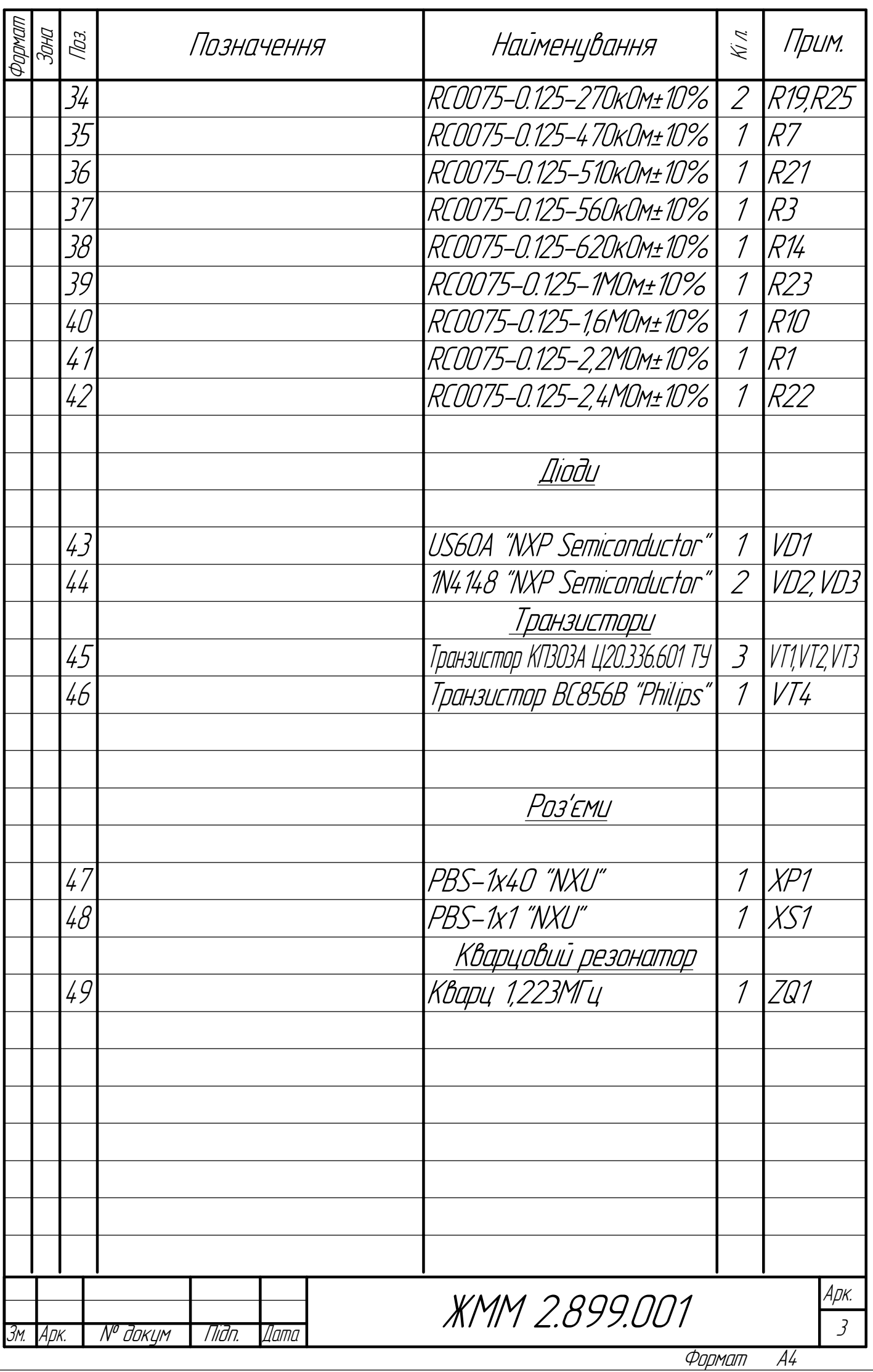

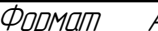